# **UNIVERSIDADE DO VALE DO RIO DOS SINOS - UNISINOS UNIDADE ACADÊMICA DE GRADUAÇÃO CURSO DE ENGENHARIA ELÉTRICA**

**DIEGO GUMARÃES DEMARQUI**

**PROJETO E IMPLEMENTAÇÃO DE UMA CARGA ELETRÔNICA CC**

**São Leopoldo 2022**

Diego Guimarães Demarqui

# **PROJETO E IMPLEMENTAÇÃO DE UMA CARGA ELETRÔNICA CC**

Trabalho de Conclusão de Curso apresentado como requisito parcial para obtenção do título de Bacharel em Engenharia Elétrica, pelo Curso de Engenharia Elétrica da Universidade do Vale do Rio dos Sinos - UNISINOS

Orientador: Prof. Dr. João Olegário de Oliveira de Souza

#### **RESUMO**

Este trabalho teve como objetivo o projeto e concepção de uma carga eletrônica CC programável. Por tratar-se de um assunto pouco difundido e carente de opções no mercado, observou-se a necessidade de pesquisa sobre o tema em questão. Optou-se pelo desenvolvimento do equipamento baseado em um conversor CC-CC, tipo *BOOST*, onde é efetuado o controle da corrente de entrada de acordo com a necessidade do usuário. Esta topologia é gerenciada por um microcontrolador, responsável por interpretar as leituras das variáveis e realizar o chaveamento do conversor, integrando o equipamento ao usuário através de um supervisório e *display*. Foram previstas funções de proteção do equipamento contra sobrecorrente e sobretensão. Por fim, é possível afirmar também que um dos propósitos do trabalho seria a oferta de uma solução de baixo custo em relação aos modelos comerciais, apresentando funções similares e desempenho adequado.

De maneira geral, o protótipo apresentou resultados satisfatórios, oferecendo boa precisão tanto nos valores de corrente de carga solicitados quanto aferidos. Nos testes de variação de corrente, o equipamento apresentou um tempo de estabilização adequado (em torno de 400 ms) e erros inferiores a 1% em relação a corrente de carga solicitada. Nos testes de variação de tensão, a corrente se manteve constante em toda faixa de teste, apresentando uma mínima variação nos valores mais próximos do limite superior. No que diz respeito a operação, o equipamento se mostrou bastante funcional, apresentando uma tela de supervisão intuitiva e ainda dispondo de indicação em ocorrência de falhas. No entanto, como na maioria dos projetos em sua primeira versão, foram observadas uma série de melhorias que o protótipo pode sofrer, descritas no capítulo final de conclusão.

**Palavras-chave:** Carga eletrônica CC. Conversor *BOOST*. Sensores de corrente. PWM*.*

## **LISTA DE FIGURAS**

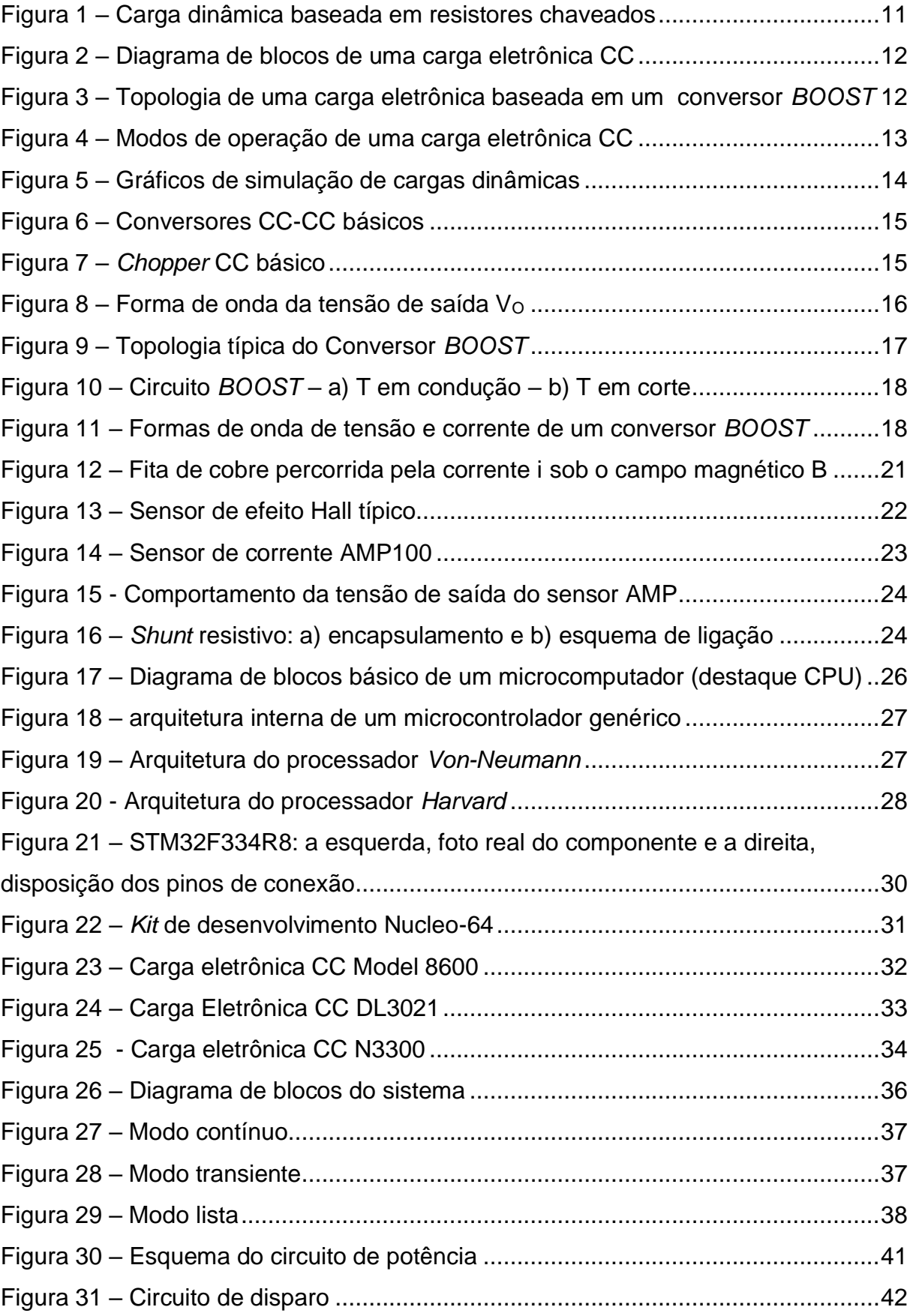

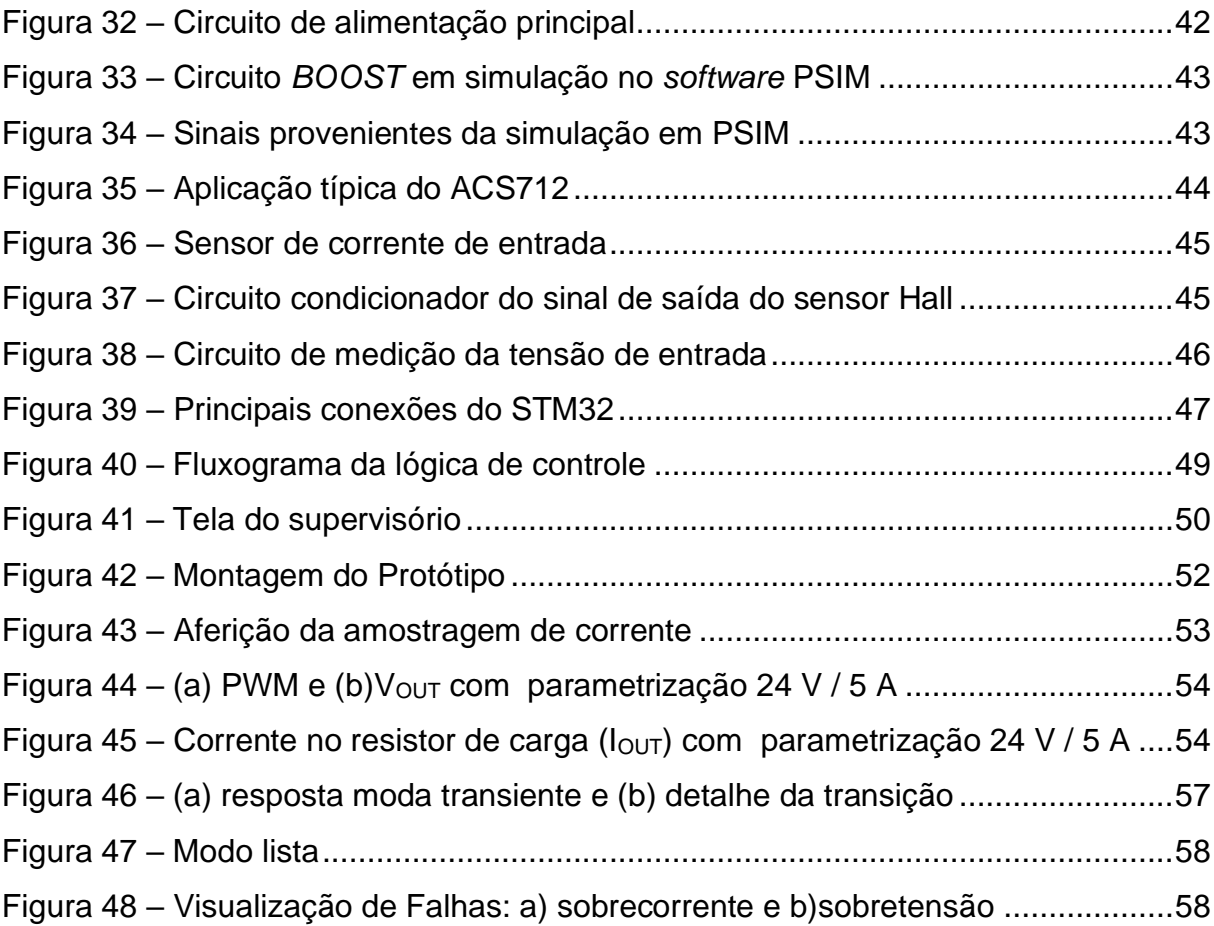

## **LISTA DE TABELAS**

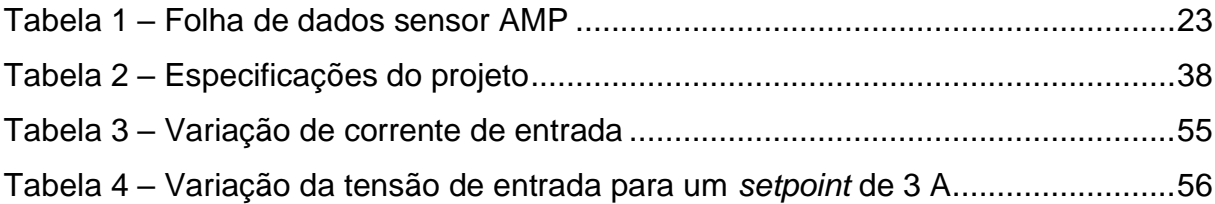

# **LISTA DE SIGLAS**

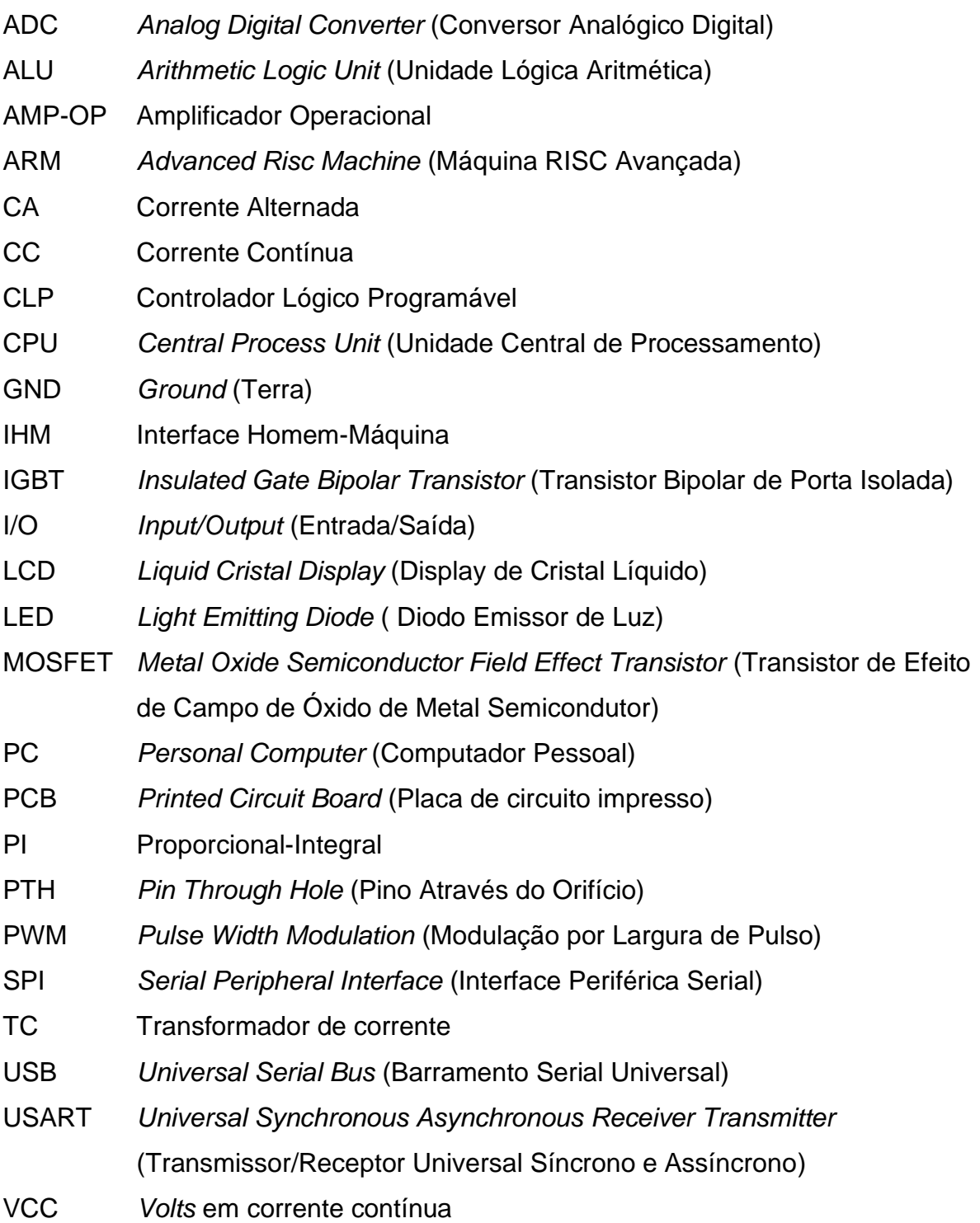

# **SUMÁRIO**

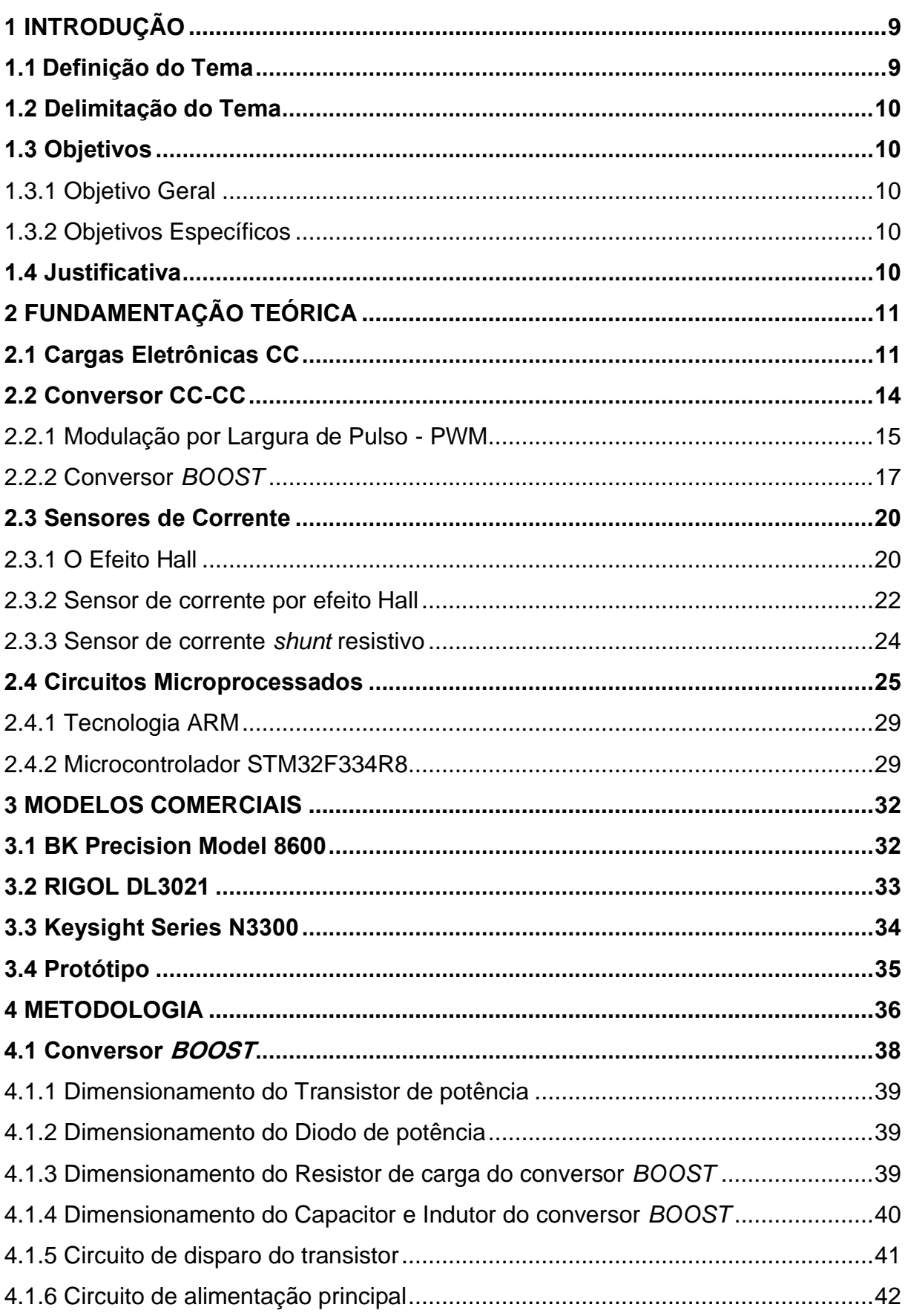

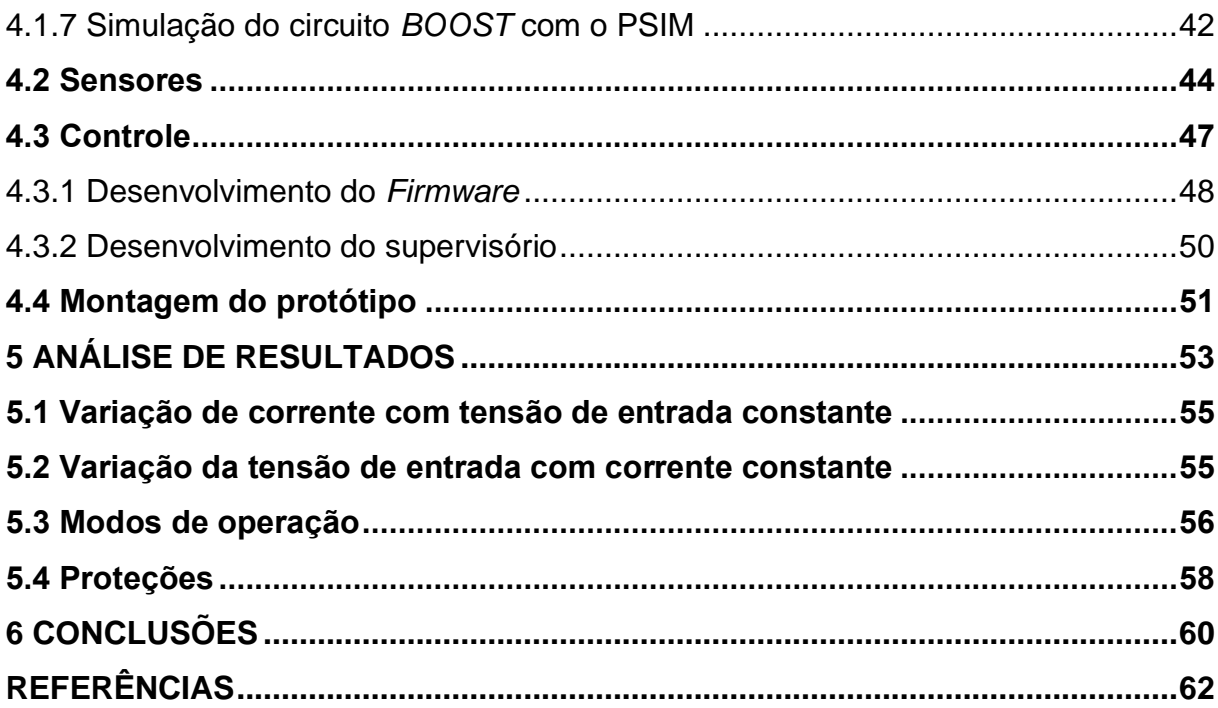

### <span id="page-9-0"></span>**1 INTRODUÇÃO**

Um dos equipamentos mais notáveis e fundamentais de quase todos os sistemas eletroeletrônicos são os geradores de tensão contínua (fontes de alimentação, baterias e carregadores, painéis solares, dentre outros). Estes dispositivos, para serem lançados ao mercado ou reparados em laboratório (no caso das fontes de alimentação), devem ser submetidos a uma série de testes para validar suas características de projeto, como estabilidade da tensão fornecida, potência, eficiência energética, *ripple*. Estes ensaios são realizados mediante a aplicação de cargas, para que se possa atingir a performance especificada em projeto.

É muito comum a utilização de resistores de potência atuando como carga, porém em situações de simulação dinâmica de consumo, torna-se totalmente inviável seu uso, pois seria necessário a variação contínua de seus valores que, manualmente, seria moroso e ineficiente. Neste processo empregam-se as cargas eletrônicas. (Seixas; Seixas; Canesin, 2006).

Este instrumento tem por finalidade o consumo de potência do equipamento em teste, de maneira que a corrente drenada pelo dispositivo é controlada, podendo oferecer uma situação dinâmica de carga. As cargas eletrônicas simulam uma situação real onde o equipamento em teste será aplicado, variando-se a corrente dentre os limites pré-determinados.

#### <span id="page-9-1"></span>**1.1 Definição do Tema**

A necessidade de atestar o correto funcionamento de um dispositivo gerador CC (corrente contínua), garantindo sua confiabilidade, seja na concepção ou pós manutenção do mesmo, justifica-se a utilização de cargas eletrônicas. Visto que se trata de um assunto não muito difundido, mas que pode auxiliar o profissional de engenharia da área eletroeletrônica nestas situações, a proposta do trabalho consiste no projeto e concepção de uma carga eletrônica CC programável, de baixo custo, eliminando a necessidade de testes com bancos resistivos de potência, que apresentam desvantagens como falta de flexibilidade e consumo elevado de potência continuamente, não realizando ensaios dinâmicos dos elementos em teste.

### <span id="page-10-0"></span>**1.2 Delimitação do Tema**

O trabalho consiste no desenvolvimento de uma carga eletrônica CC baseada em um conversor *boost*. A mesma oferece curvas de carga programáveis e proteções. Este equipamento pode admitir uma tensão de alimentação de até 30  $V_{CC}$  e corrente máxima de carga limitada em 5 A.

### <span id="page-10-1"></span>**1.3 Objetivos**

### <span id="page-10-2"></span>1.3.1 Objetivo Geral

O desenvolvimento de um protótipo capaz de se comportar como uma carga eletrônica CC, oferecendo-se como alternativa de baixo custo aos equipamentos já conhecidos no mercado.

### <span id="page-10-3"></span>1.3.2 Objetivos Específicos

- a) projetar o *hardware* e *software*, testando sua aplicação em simuladores;
- b) realizar testes do equipamento em *protoboard*, validando seu funcionamento antes da concepção final do produto;
- c) teste final do equipamento desenvolvido, verificando se o mesmo atende todas as especificações, validando seu funcionamento.

### <span id="page-10-4"></span>**1.4 Justificativa**

O desenvolvimento deste projeto pode se tornar uma alternativa de baixo custo aos equipamentos disponíveis no mercado, que apresentam valores bastante expressivos. Este produto, depois de desenvolvido e validado, poderá ser incorporado ao sistema de testes de uma empresa de manutenção eletrônica industrial que incentiva este trabalho.

### <span id="page-11-1"></span>**2 FUNDAMENTAÇÃO TEÓRICA**

#### <span id="page-11-2"></span>**2.1 Cargas Eletrônicas CC**

Com o avanço da tecnologia e desenvolvimento de equipamentos cada vez mais sofisticados, existe uma exigência para uso de fontes de energias confiáveis e eficientes. Para isto, é imprescindível que os fabricantes disponham de um instrumento com a capacidade de comprovar o desempenho esperado. Estes instrumentos são as chamadas cargas eletrônicas programáveis, que tem como principal característica o teste dinâmico das fontes de energia, simulando o funcionamento destes equipamentos quando aplicados ao seu destino final. (BK Precision, 2009).

Uma forma clássica de testes destas fontes de energia seria a simulação de carga pela conexão de resistores de potência em sua saída de tensão. Em casos de equipamentos com menor padrão de exigência pode ser suficiente, porém este tipo de aplicação não reproduz uma situação dinâmica de carga, nem é possível estabelecer um valor exato de corrente de carga ou desempenhar rotinas de teste programáveis. É possível implementar também uma solução mais simplória (mas não eficiente) de uma carga dinâmica, utilizando vários resistores paralelo (conforme Figura 1), onde cada um deles é acionado por uma chave, podendo assim variar a carga vista pela fonte. (Seixas; Seixas; Canesin, 2006).

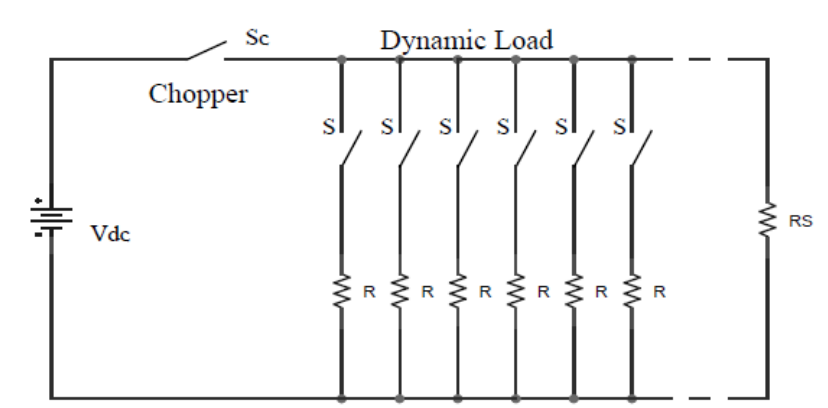

<span id="page-11-0"></span>Figura 1 – Carga dinâmica baseada em resistores chaveados

Fonte: Seixas; Seixas; Canesin (2006)

Diferente do circuito demonstrado na Figura 1, a carga eletrônica CC tem como base um transistor (geralmente MOSFET ou IGBT) acionando um resistor de potência de maneira controlada. Na Figura 2, podemos verificar o esquema para carga eletrônica CC programável, proposto por Manjunath e Chayapathy (2017). Nesta situação, temos basicamente um *timer* 555 gerando um trem de pulsos*,* que é amplificado e aplicado ao transistor MOSFET. A corrente percebida pelo *shunt* RSENSE é condicionada e comparada com uma referência pré-determinada, atuando no controle do MOSFET de modo que se tenha um erro nulo.

<span id="page-12-0"></span>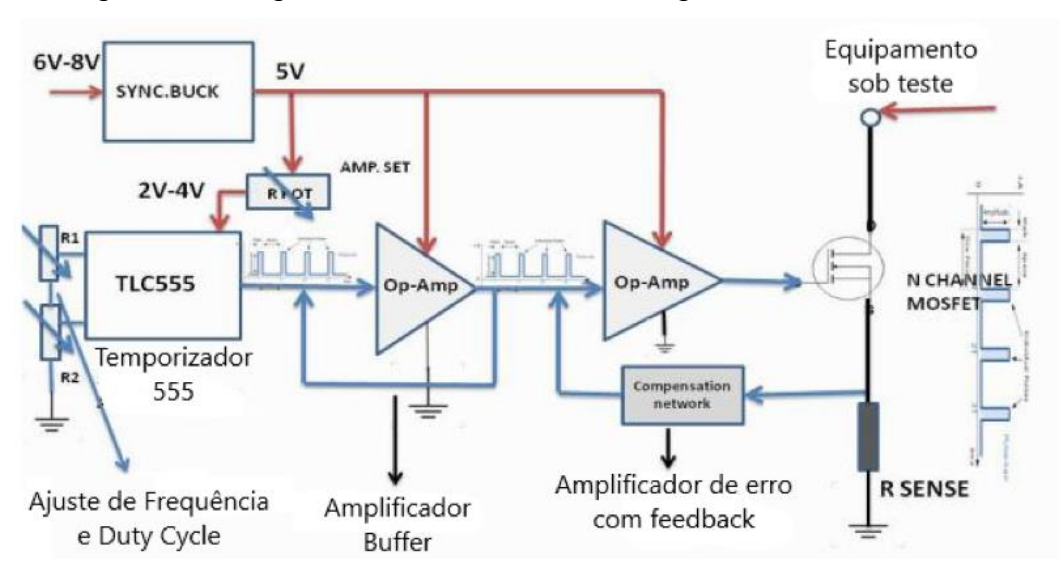

Figura 2 – Diagrama de blocos de uma carga eletrônica CC

Fonte: Adaptado de Manjunath e Chayapathy (2017)

Este é apenas um exemplo de como realizar a implementação de uma carga eletrônica CC. É possível conceber algo mais elaborado, utilizando no estágio de potência conversores CC-CC e realizando o controle através de microcontroladores, que, aliás, é um dos objetivos deste trabalho. Um exemplo desta aplicação é proposto por Hu, Wie, Lei e Ma (2014), exibido na Figura 3.

<span id="page-12-1"></span>Figura 3 – Topologia de uma carga eletrônica baseada em um conversor *BOOST*

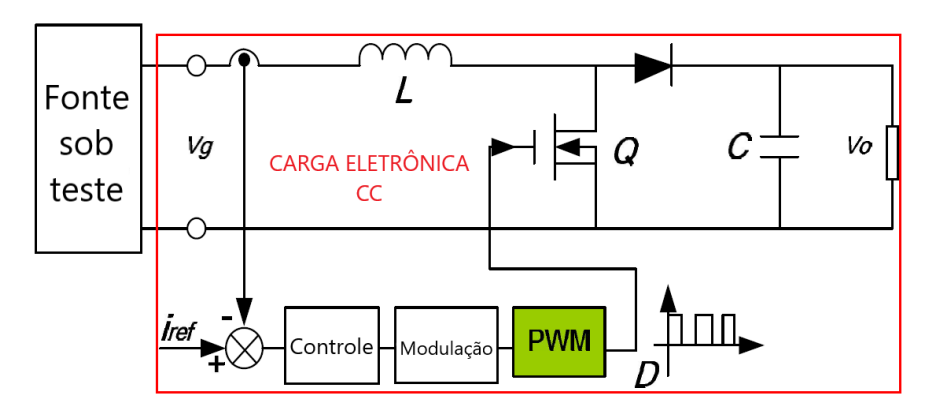

Fonte: Adaptado de Hu, Wie, Lei e Ma (2014)

<span id="page-13-0"></span>A carga eletrônica CC dispõe de quatro modos de operação, indicados na Figura 4 e comentados, segundo BK Precision (2017).

Figura 4 – Modos de operação de uma carga eletrônica CC

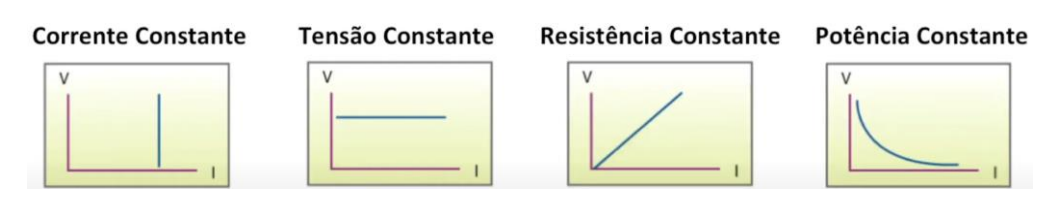

Fonte: Adaptado de BK Precision (2017)

- Corrente constante: neste modo, uma corrente constante será consumida pela carga, independente da tensão aplicada a mesma. Modo útil em regulação de carga em fontes de alimentação e baterias.
- Tensão constante: mantém a tensão fixa mesmo se houver variação de corrente de carga. Ideal para testes de carregadores de celulares.
- Resistencia constante: mantém uma relação linear entre tensão e corrente, comportando-se como uma resistência constante. Utilizado em testes de *drivers* para *led*.
- Potência constante: a tensão e corrente consumida será regulada para manter uma potência pré-determinada. Utilizado para traçar curvas de potência.

Para que estes equipamentos cumpram com seu propósito de atestar o real funcionamento de fontes de energia, o recurso programável de funções de carga oferece dinamismo ao teste. Fontes de alimentação geralmente são submetidas a testes de regulação de carga (verifica a variação de tensão na saída em função da variação da corrente de zero ao valor nominal), resposta a transientes de carga (tempo de estabilização da tensão de saída em função de variação da corrente de carga) e teste de limite de corrente. Deste modo, as cargas eletrônicas CC programáveis oferecem o recurso de seleção de valores de corrente que se alternam durante um determinado período, podendo fechar um ciclo finito ou não, traçando assim curvas de carga. Exemplos desta aplicação podem ser visualizados na Figura 5, conforme o fabricante BK Precision (2017).

<span id="page-14-0"></span>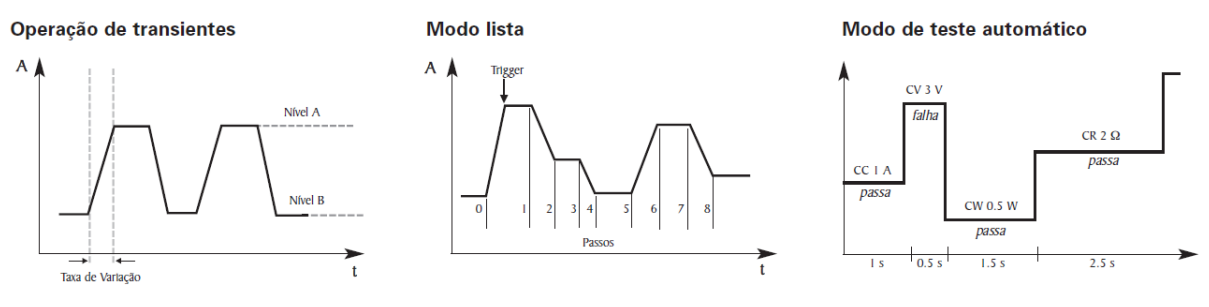

Figura 5 – Gráficos de simulação de cargas dinâmicas

Fonte: Adaptado de BK Precision (2017)

#### <span id="page-14-1"></span>**2.2 Conversor CC-CC**

Os conversores CC-CC, também denominado *chopper* CC, são dispositivos utilizados para obtenção de uma tensão CC variável a partir de uma fonte de alimentação CC fixa. Esta transformação é realizada através do chaveamento de dispositivos semicondutores, utilizando-se mais comumente a técnica PWM (*Pulse Width Modulation,* ou modulação por largura de pulso). (Arrabaça, 2013).

Estes conversores são amplamente utilizados na indústria, pois oferecem uma série de vantagens em comparação a uma fonte linear. Além de apresentarem dimensões de concepção muito menores, podendo serem utilizados em projetos com espaço físico muito reduzido, são muito mais eficientes (cerca de 70%) que as fontes lineares. (Arrabaça, 2013).

Basicamente, os conversores CC-CC são constituídos por uma chave e diodo (dispositivos semicondutores), componentes armazenadores de energia (indutor e capacitor) e um resistor de carga. O comportamento do conversor é modificado de acordo com o arranjo destes componentes, onde temos fundamentalmente três modos: conversor *BUCK* (*step-down*), *BOOST* (*step-up*) e *BUCK-BOOST*.

O conversor *BUCK* (Figura 6.a) tem por característica oferecer uma tensão de saída para carga menor que sua entrada de alimentação, sem inversão de polaridade. O *BOOST* (Figura 6.b), por sua vez, tem a capacidade de elevar a tensão de saída para níveis superiores a entrada, também sem inversão de polaridade. Por fim, o *BUCK-BOOST* (Figura 6.c) é uma combinação das técnicas anteriores, onde é possível obter uma tensão de saída maior ou menor que a entrada de alimentação, com ou sem inversão de polaridade.

<span id="page-15-0"></span>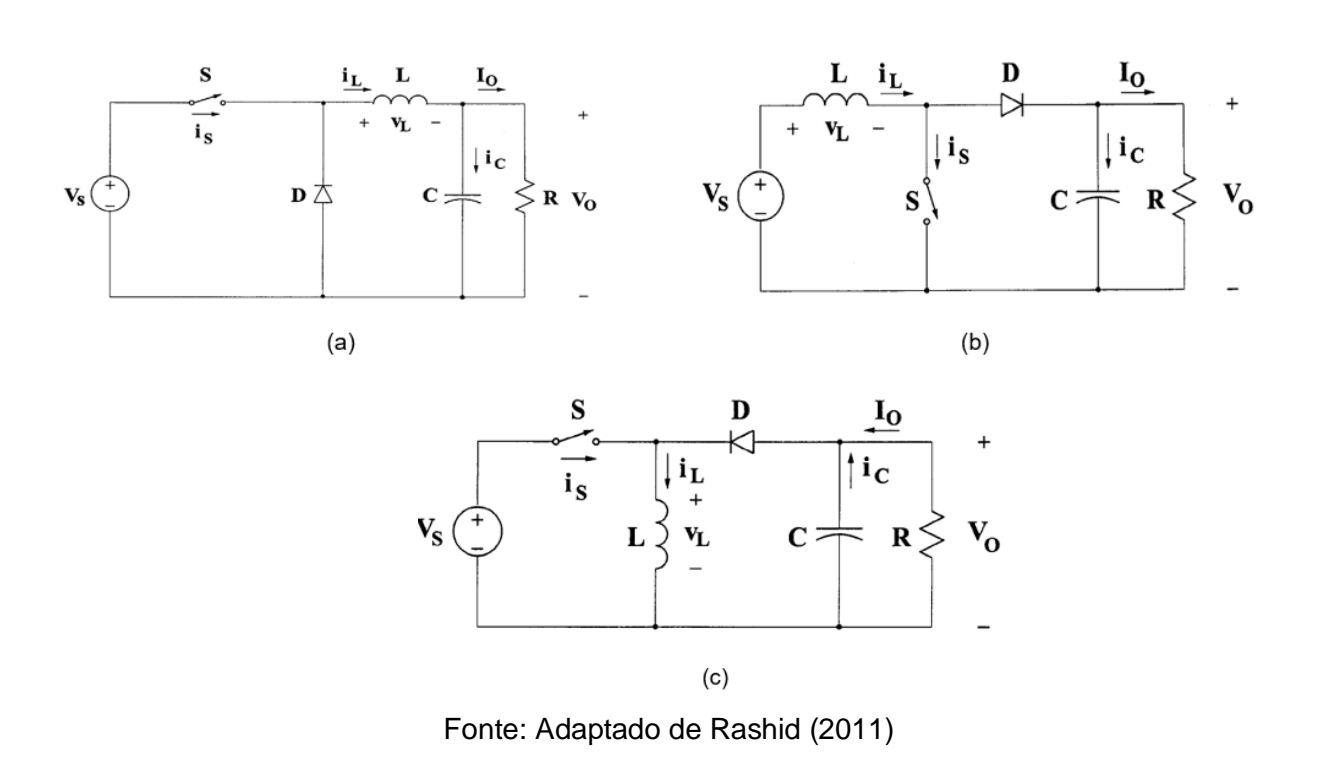

Figura 6 – Conversores CC-CC básicos

O foco de estudo em nosso projeto é o conversor *BOOST*, onde seu funcionamento será detalhado na seção 2.2.2. Antes, faz-se necessário revisar o conceito de PWM para uma boa compreensão do assunto.

<span id="page-15-2"></span>2.2.1 Modulação por Largura de Pulso - PWM

<span id="page-15-1"></span>O PWM é uma técnica de chaveamento onde controla-se a largura do pulso de um sinal, mantendo sua amplitude e frequência constantes. Para melhor entendimento, vamos tomar como exemplo a Figura 7.

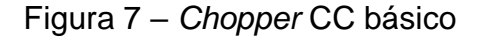

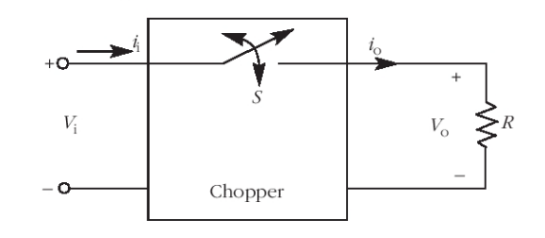

Fonte: Adaptado de Ahmed (2000)

Considerando a chave S ideal, quando a mesma é acionada, a tensão de entrada V<sub>I</sub> é totalmente entregue a carga R. Aplicando-se uma condição na chave em <span id="page-16-0"></span>que a mesma, dentro de um período T, permaneça um determinado tempo acionada  $(T_{ON})$  e depois desligada ( $T_{OFF}$ ), é possível obter uma tensão média de saída ajustável, que varia de acordo com o tempo em que chave fica ligada ou desligada. (Ahmed, 2000). Isto pode ser melhor compreendido através da demonstração da Figura 8.

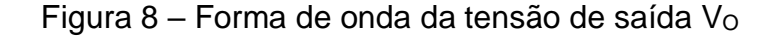

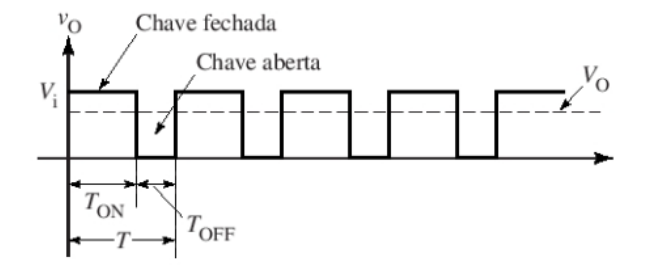

Fonte: Adaptado de Ahmed (2000).

Nota-se que a tensão média de saída  $V<sub>O</sub>$  está mais próxima do limite superior  $(V<sub>1</sub>)$ . Isto deve-se ao fato de que o intervalo  $T<sub>ON</sub>$  é mais longo que  $T<sub>OFF</sub>$ . A equação que relaciona a tensão de saída  $V<sub>O</sub>$  com o tempo de chave ligada / desligada é dada por  $(1)$ :

$$
V_O = \frac{T_{ON}}{T_{ON} + T_{OFF}} V_I
$$
 (1)

É possível reescrever a equação (1), utilizando o período T conforme (2):

$$
V_O = \frac{T_{ON}}{\mathrm{T}} V_I \tag{2}
$$

Deste modo, percebe-se que a tensão de saída é diretamente proporcional ao período em que a chave permanece em condução. Uma última relação importante é o chamado *duty cycle* (ciclo de trabalho, D), que associa a largura do pulso T<sub>ON</sub> com o período do sinal (Ahmed, 2000). É muito comum encontrar este parâmetro em forma percentual, indicando assim qual a parcela do período T a chave estará em condução, conforme a equação (3):

$$
D = \frac{T_{ON}}{T}
$$
 (3)

<span id="page-17-1"></span>O foco dos estudos de conversores CC-CC deste trabalho é o conversor *boost*. Este circuito foi a base do projeto da carga eletrônica, visto que, em termos de controle de corrente drenada, seria a configuração mais alinhada a este propósito, uma vez que a entrada do circuito atua como uma fonte de corrente. (Faria, Avelar, Vieira, Freitas e Coelho, 2010).

O conversor *boost* (ou *step-up*), também conhecido como elevador de tensão, tem como principal característica o fornecimento de uma tensão de saída superior a tensão de entrada. Basicamente, são utilizados os mesmos componentes de um conversor *buck*, porém em uma configuração em que o indutor é colocado em série com a entrada de alimentação, conforme a Figura 9, caracterizando assim a fonte de alimentação como fonte de corrente. (Martins e Barbi, 2006).

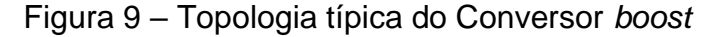

<span id="page-17-0"></span>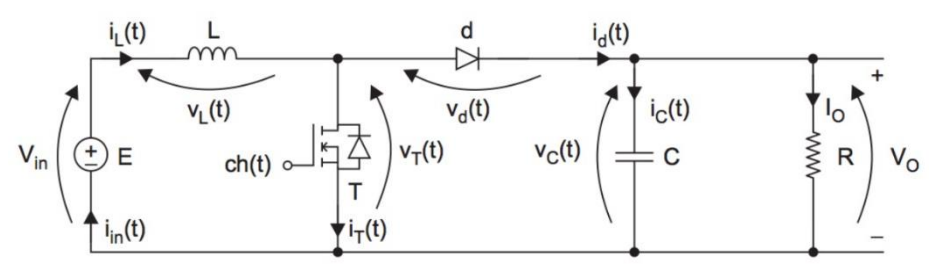

Fonte: Adaptado de Arrabaça (2013).

A análise do circuito é feita em duas etapas. Considerando primeiramente o transistor T em condução (Figura 10.a), o indutor será conectado diretamente a alimentação, recebendo a tensão V<sub>IN</sub> instantaneamente, porém a corrente de magnetização aumentando de maneira gradual. O diodo d encontra-se reversamente polarizado, apresentando-se como um circuito aberto, isolando a saída. Quando o transistor passar para o estado de não condução (Figura 10.b), a energia armazenada no indutor é transferida a saída através do diodo. A tensão de saída é elevada para níveis superiores pelo fato de que a tensão induzida no indutor troca de polaridade, somando-se assim com a fonte de alimentação. Quando o transistor for acionado (condução) novamente, o diodo será inversamente polarizado, o capacitor C mantém a corrente na carga R, sustentando assim a tensão de saída  $V<sub>O</sub>$ , iniciando-se um novo ciclo. (Ahmed, 2000).

<span id="page-18-0"></span>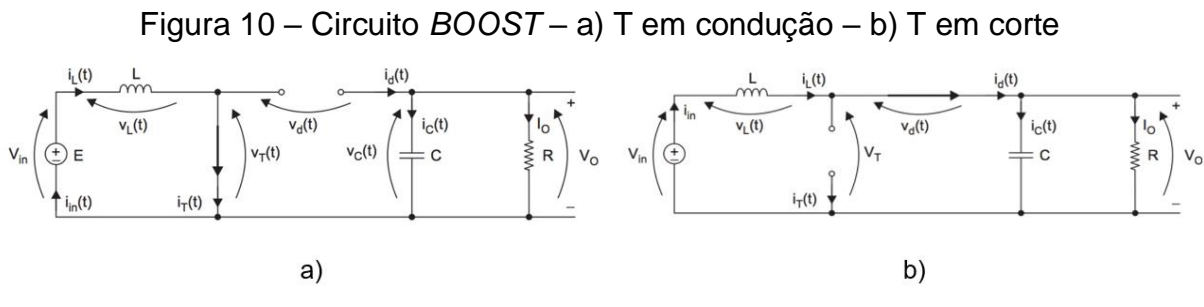

Fonte: Adaptado de Arrabaça (2013).

O conversor *boost* pode operar em três modos de condução: contínua, descontínua e crítico. O modo de condução continua caracteriza-se por sempre existir corrente fluindo pelo indutor. O modo descontínuo ocorre quando a corrente do indutor é nula por um determinado instante que seja, e o modo de condução crítico ocorre no limiar entre os dois modos citados anteriormente. Na Figura 11, é possível verificar as formas de onda de um arranjo em modo de condução contínua, com um *D*= 0,5.

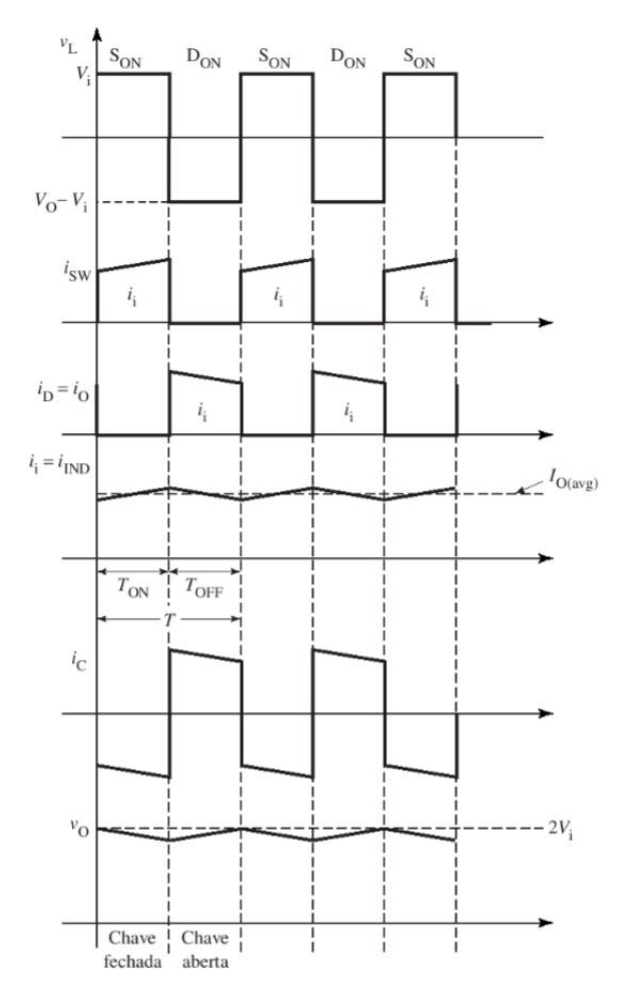

<span id="page-18-1"></span>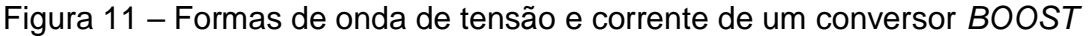

Fonte: Adaptado de Ahmed (2000).

Podemos notar que a corrente do indutor i<sub>IND</sub> oscila entre o valor da corrente de saída média (I<sub>O</sub>) e nunca vai a zero, caracterizando o modo de condução contínuo.

Deste modo, será apresentado a seguir equações fundamentais para o dimensionamento do conversor *boost*, através de expressões expostas por Arrabaça (2013), (Martins e Barbi, 2006) e Ahmed (2000).

A relação entre a tensão média de saída  $V<sub>O</sub>$  e a tensão de entrada  $V<sub>IN</sub>$ é dada pela equação (4):

$$
V_0 = \frac{1}{1 - D} V_{IN}
$$
 (4)

Através da equação (4), é possível verificar que a tensão de saída sempre será igual ou superior a entrada, pois considerando D=0, temos  $V<sub>O</sub> = V<sub>IN</sub>$ . Assim, aumentando-se o *duty cycle* teremos um aumento da tensão de saída.

A corrente de entrada é mesma corrente do indutor. A relação entre a corrente de entrada  $I_{IN}$  e a corrente de saída é dada pela equação (5):

$$
I_{IN} = \frac{1}{1 - D} I_O
$$
 (5)

Como discutido anteriormente, o indutor apresenta uma variação de corrente. Os valores limites de corrente são obtidos por (6) e (7):

$$
I_{L\,min} = \frac{I_0}{1 - D} - \frac{D.V_{IN}}{2.f_s.L}
$$
 (6)

$$
I_{L \max} = \frac{I_0}{1 - D} + \frac{D.V_{IN}}{2.f_S.L}
$$
 (7)

Nas equações (6) e  $(7)$ ,  $f_s$  é a frequência de chaveamento do transistor. L é o valor do indutor. O valor da ondulação no indutor (ΔIL) *é* obtido pela diferença entre os valores de corrente máximo e mínimo. O cálculo do indutor L é obtido através da equação (8):

$$
L = \frac{D.V_{IN}}{\Delta I_L.f_s}
$$
 (8)

Por fim, o capacitor *C* pode ser definido pela equação (9):

$$
C = \frac{D.I_O}{\Delta V_C.f_s} \tag{9}
$$

Onde ΔV<sup>C</sup>é a variação de tensão na saída (*ripple).*

#### <span id="page-20-0"></span>**2.3 Sensores de Corrente**

O projeto da carga eletrônica CC foi baseado em um conversor *boost*, onde o controle da corrente de entrada é realizado de acordo com parâmetros desejados pelo usuário. Para tal aplicação, é necessário a medição desta variável de interesse através de sensores de corrente.

Os sensores de corrente são dispositivos capazes de transmitir a informação do valor atual de corrente a níveis manipuláveis pelo circuito de controle, guardando uma relação entre o valor medido (entrada) e o valor entregue (saída).

Para este propósito, existem diversas tecnologias como transformadores de corrente (populares TC's), bobina de Rogowski, sensor de efeito Hall e *shunt* resistivo. Como a premissa do trabalho é o controle de corrente CC, focou-se apenas nos dois últimos dispositivos citados, já que o transformador de corrente e bobina de Rogowski são particulares a medição de corrente alternada.

### <span id="page-20-1"></span>2.3.1 O Efeito Hall

O efeito Hall, assim nomeado devido ao seu descobridor Edwin H. Hall, ficou caracterizado como o desvio periférico de elétrons que percorrem um condutor por ação de um campo magnético. Através deste fenômeno, é possível verificar a densidade de portadores de corrente, assim como sua polaridade. (Halliday, 2016).

Este efeito pode ser melhor entendido observando a Figura 12.a, onde temos uma fita de cobre de largura d, por onde circula uma circula uma corrente i. Este condutor está submetido ao um campo magnético B, apontando para dentro da figura. Em virtude deste campo, uma força  $\overrightarrow{F_B}$  atua sobre os elétrons, deslocando-os para direita da fita. Com o acúmulo dos elétrons à direita, cargas positivas ficam logo a direita. Esta lacuna entre os polos acaba gerando um campo elétrico E (Figura 12.b),

apontando para direita e este mesmo campo acaba exercendo uma força  $\overrightarrow{F_{E}}$  sobre os elétrons, realizando um desvio à esquerda, de maneira que se busque o equilíbrio entre as forças  $\overrightarrow{F_{B}}$  e  $\overrightarrow{F_{E}}$ , alinhando a trajetória dos elétrons para a parte superior. (Halliday, 2016).

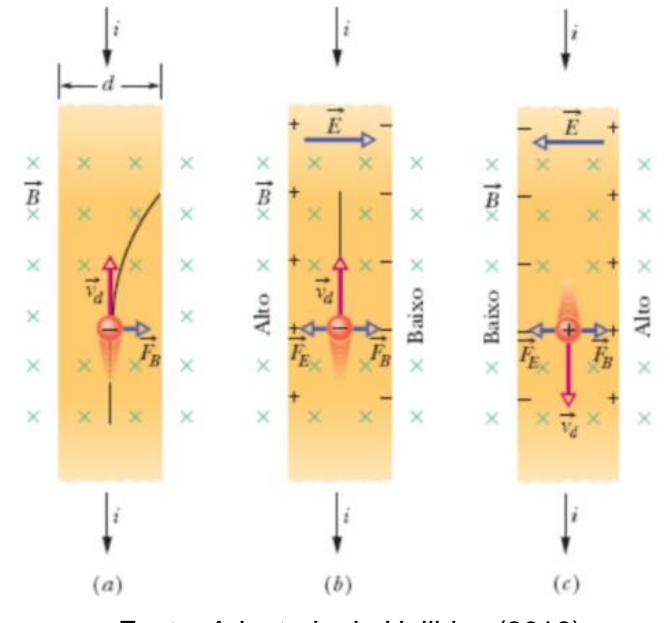

<span id="page-21-0"></span>Figura 12 – Fita de cobre percorrida pela corrente i sob o campo magnético  $\overrightarrow{B}$ 

Fonte: Adaptado de Halliday (2016)

Deste modo, será perceptível uma diferença de potencial entre as bordas da fita, chamada de tensão Hall  $(V_H)$ . A magnitude desta tensão está relacionada a intensidade do campo elétrico e a distância da placa, conforme a equação (10):

$$
V_H = E.d \tag{10}
$$

Porém, como é de interesse uma relação entre a corrente percorrida pelo condutor a diferença de potencial Hall, torna-se relevante a análise da concentração de portadores de corrente (n). Relacionando equações de força elétrica, magnética e velocidade de deriva  $(v_d)$ , conforme mostrado em Halliday (2016), obtém-se a equação  $(11)$ :

$$
n = \frac{B.i}{V_H.l.e} \tag{11}
$$

Onde *e* é a carga de um portador e l é a espessura da fita.

#### <span id="page-22-1"></span>2.3.2 Sensor de corrente por efeito Hall

Trata-se de um dispositivo capaz de medir a corrente de um circuito, seja ela CA (corrente alternada) ou CC, fornecendo um sinal de saída proporcional a intensidade de corrente aferida, utilizando o efeito Hall, como o próprio nome diz. Esta medição não interfere no funcionamento do circuito, pois não há contato entre o condutor de corrente e o sensor, oferecendo uma isolação galvânica entre ambos.

A Figura 13 demonstra o esquema básico deste sensor. Um condutor, conduzindo a corrente a ser aferida, atravessa um núcleo toroidal, gerando um campo magnético B. Este campo atravessa o elemento Hall, que produz uma saída diferencial, proporcional a intensidade deste campo. (Amploc, 2021). Esta saída apresenta, em sua magnitude, níveis muito inferiores comparados a corrente medida, ideais para utilização em circuitos de controle.

<span id="page-22-0"></span>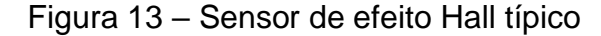

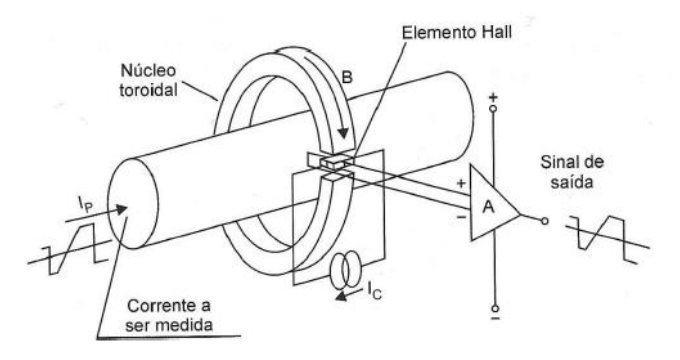

Fonte: Adaptado de Dewesoft (2021)

Na Figura 14.a, podemos verificar um sensor de corrente linear por efeito Hall do fabricante Amploc, modelo AMP100. O equipamento apresenta 3 pinos de conexão externa, sendo dois deles alimentação V<sub>CC</sub> (*Supply e* Gnd) e um pino de saída *Output*. O condutor que transporta a corrente a ser medida deve atravessar o núcleo do sensor. Na Figura 14.b é apresentado um pequeno esquema interno do dispositivo.

<span id="page-23-0"></span>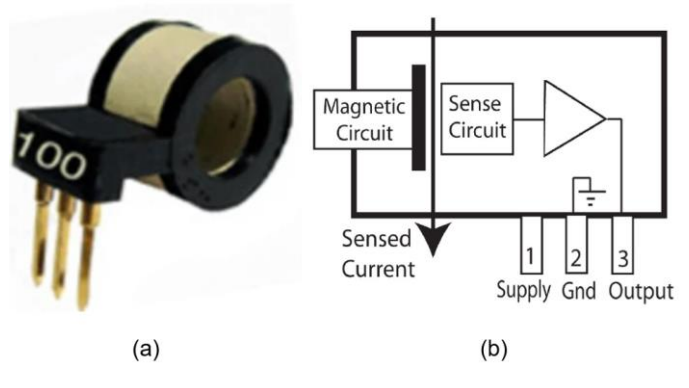

Figura 14 – Sensor de corrente AMP100

Fonte: Adaptado de Amploc (2021)

Este sensor oferece um valor de tensão na saída proporcional a corrente medida. Como o dispositivo faz a leitura em ambas as polaridades, quando a corrente medida nula, a saída apresenta uma tensão equivalente a 50% do valor de alimentação do dispositivo (chamada V<sub>S</sub>). Se a tensão V<sub>S</sub> é 5 V<sub>CC</sub>, a saída terá 2,5 V<sub>CC</sub> na condição de corrente nula. A partir do momento que a corrente medida vai aumentando positivamente, a tensão de saída aumenta linearmente. O inverso ocorre no caso da corrente for negativa. No caso deste equipamento em específico, esta taxa de crescimento da tensão de saída é 19 mV/A, conforme folha de dados da Tabela 1.

<span id="page-23-2"></span>

| Tipo de sensor | Corrente medida   | $\Delta V_{\rm O}$ para corrente | Sensibilidade |
|----------------|-------------------|----------------------------------|---------------|
|                | (Ampères de pico) | de pico nominal                  | mV/A          |
| <b>AMP25</b>   | 25                | $0,925$ V                        | 37            |
| <b>AMP50</b>   | 50                | 1,14 $V$                         | 23            |
| <b>AMP100</b>  | 100               | 1.9V                             | 19            |

Tabela 1 – Folha de dados sensor AMP

Fonte: Adaptado Amploc (2021)

<span id="page-23-1"></span>Na Figura 15, é possível verificar a linearidade do sensor e o comportamento da tensão de saída em função da corrente medida.

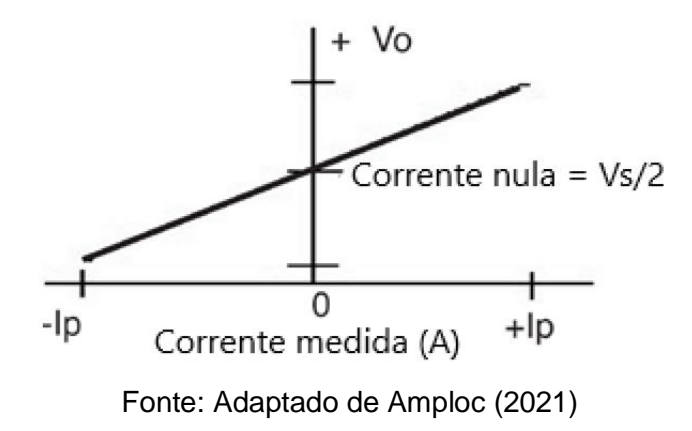

### Figura 15 - Comportamento da tensão de saída do sensor AMP

<span id="page-24-1"></span>2.3.3 Sensor de corrente *shunt* resistivo

O *shunt*, ou resistência de derivação, nada mais é que um resistor de baixa resistência, calculado para oferecer uma determinada queda de tensão para uma corrente nominal a ser medida. Esta queda de tensão apresenta padrões entre: 60, 150 e 300 mV, porém pode-se encontrar projetos específicos. Os *shunts* são mais utilizados em medição de correntes elevadas (na ordem de kA), mas existem é possível localizar aplicações de pequeno porte também. (Kron, 2016).

Verificando a Figura 16, é possível visualizar que *shunt* possui 4 terminais: 2 maiores, relativos à conexão de potência e 2 menores, respectivos a saída de sinal. Para utilização do mesmo, é necessário a instalação do equipamento em série com o circuito a ser medido.

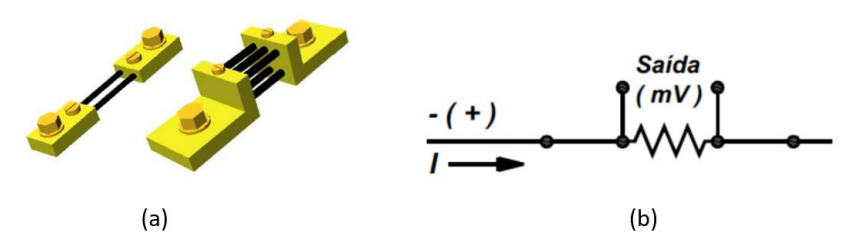

<span id="page-24-0"></span>Figura 16 – *Shunt* resistivo: a) encapsulamento e b) esquema de ligação

Fonte: Adaptado de Kron (2016)

A tensão de saída deste dispositivo respeita a primeira lei de Ohm, onde é possível determinar a corrente aferida através da equação (12):

$$
I = \frac{V_{Saida}}{R_{Shunt}}
$$
 (12)

Como este equipamento pode operar em níveis de corrente elevados, gerando aquecimento pelo efeito Joule, o mesmo geralmente é fabricado em manganina, que seria um composto de cobre, manganês e níquel. Isto auxilia em sua estabilidade térmica, evitando alterações de sua resistência por influência da temperatura. (Nansen, 2019).

O sensor de corrente por *shunt* resistivo é uma boa alternativa devido ao seu baixo custo, simplicidade, medição de correntes elevadas e boa linearidade. Porém deve-se a tentar a desvantagens como a não isolação galvânica e sobreaquecimento em altas correntes.

Por fim, com o encerramento deste tópico, temos finalizada a fundamentação teórica relativa aos elementos de potência do projeto, direcionando assim a revisão bibliográfica para a etapa de controle: os circuitos microprocessados.

#### <span id="page-25-1"></span>**2.4 Circuitos Microprocessados**

Com o intuito de desenvolver um circuito de emprego flexível, de maneira que fosse possível a utilização de um mesmo dispositivo em aplicações distintas, apenas mudando um conjunto de instruções gravados em memória, o microprocessador foi desenvolvido pela Intel na década de 70. Este primeiro dispositivo foi nomeado 4004, com arquitetura de 4 *bits*, 45 instruções diferentes e frequência máxima de operação em 740 kHz. O microprocessador, ou unidade central de processamento (CPU), basicamente recebe uma sequência ordenada de instruções, executa, gerenciando todos os dispositivos a ele conectados (periféricos), coordenando todo o funcionamento de um microcomputador ou máquina. (Almeida, 2016).

<span id="page-25-0"></span>A estrutura básica de um microprocessador é dividida em 3 componentes fundamentais: ALU (*Arithmetic Logic Unit,* ou, em português, unidade lógica aritmética, *ULA*), registradores internos e bloco de temporização e controle, demostrados na Figura 17.

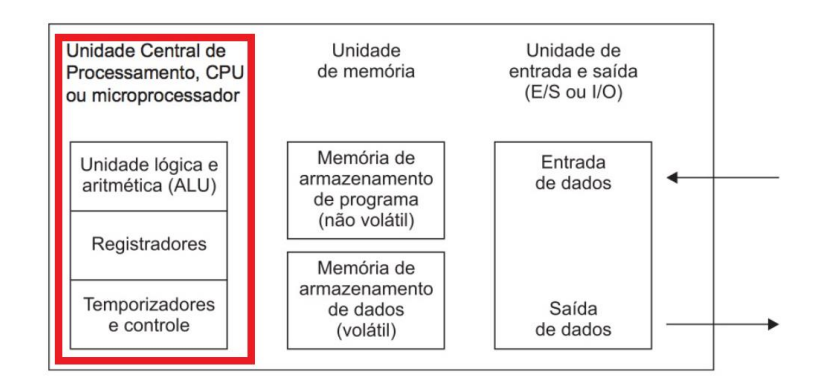

Figura 17 – Diagrama de blocos básico de um microcomputador (destaque CPU)

Fonte: Adaptado de Gimenez (2015)

A unidade lógica e aritmética, como o próprio nome diz, implementa as operações logicas (*AND, NOT, XOR* entre outros) e aritméticas (adição, subtração, multiplicação, divisão), armazenando os resultados para utilização no processo.

Os registradores internos, constituídos por *flip-flops* tipo D*,* podem ser considerados como pequenas memórias de armazenamento temporário para dados que estão sendo executados momentaneamente.

O bloco de temporização e controle fica encarregado pelo gerenciamento de todas as informações, controlando este fluxo entre a CPU e as memórias e dispositivos de entrada e saída (I/O). (Gimenez, 2015).

<span id="page-26-0"></span>O microprocessador por si só não é capaz de realizar o controle de todo um processo, sendo ainda necessário a conexão com outros periféricos básicos, como memórias e controladores de entrada e saída. Deste modo seria necessário a construção de placas de circuito impresso (ou PCB*,* do inglês *Printed Circuit Board*) para conexão destes periféricos, tornando-se assim um processo complexo. Pensando nisso, fabricantes começaram a desenvolver um componente que reunisse em uma única pastilha (ou CHIP) todos os elementos necessários para o controle de um processo, como memórias, portas de entradas e saídas, *timers*, contadores, PWM, conversores A/D, entre outros (Figura 18). Este dispositivo é chamado microcontrolador. (Almeida, 2016), (Souza, 2005).

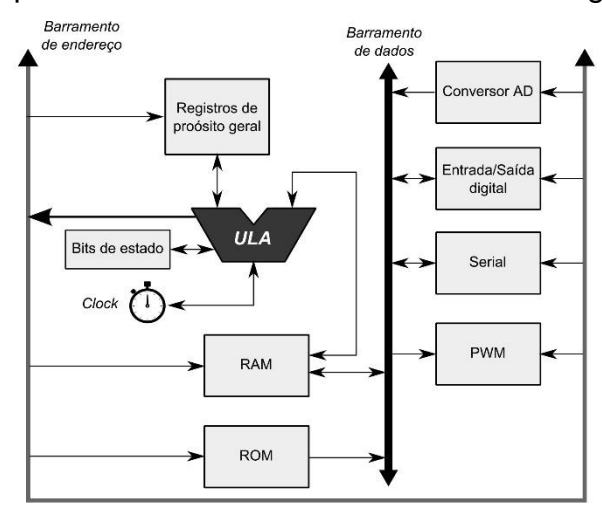

Figura 18 – arquitetura interna de um microcontrolador genérico

Fonte: Almeida (2016)

Devido a seu tamanho reduzido e sua versatilidade, os microcontroladores são amplamente utilizados, estando presentes em quase todos os equipamentos eletrônicos ao nosso redor como *smartphones*, calculadoras, televisores, eletrodomésticos etc. Na indústria, é muito comum a utilização em CLP's (Controlador Lógico Programável), inversores de frequência, instrumentos de medição entre outros.

Os microcontroladores (e microprocessadores) apresentam modos de funcionamentos divididos em duas arquiteturas: *Von-Neumann* e *Harvard.*

Na arquitetura *Von-Neumann* (Figura 19), existe apenas um barramento de dados, que seria a via por onde trafegam as informações. Deste modo, dados e instruções são solicitados de maneira intercalada, pois compartilham do mesmo meio. Para haver uma diferenciação entre as memórias, são atribuídas faixas de endereços distintas. Este tipo de arquitetura é mais utilizada em computadores pessoais (ou PC's, do inglês, *personal computer*). (Almeida, 2016).

<span id="page-27-0"></span>Figura 19 – Arquitetura do processador *Von-Neumann*

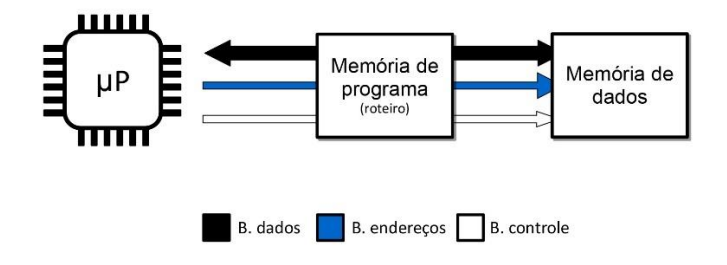

Fonte: Almeida (2016)

<span id="page-28-0"></span>Na arquitetura *Harvard* (Figura 20), os barramentos de dados e instruções são separados, possibilitando o acesso simultâneo entre a memória de dados e programa. É o tipo de arquitetura mais utilizada em microcontroladores.

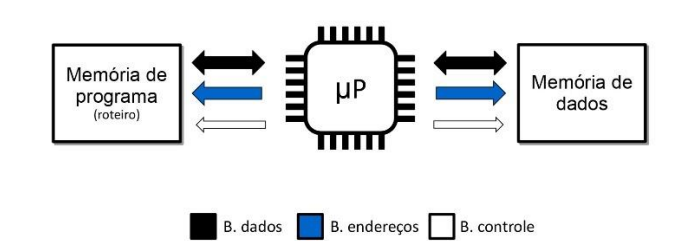

Figura 20 - Arquitetura do processador *Harvard*

Comparando ambas as arquiteturas, *Harvard* é mais veloz, pois possibilita o acesso simultâneo a dados e instruções, porém exige um segundo barramento, encarecendo o custo de produção das PCB's. Já a arquitetura *Von-Neumann*  apresenta custo menor devido ao único barramento de dados, porém tem como característica um desempenho inferior.

Por fim, ao que tange ao conjunto de instruções, os circuitos microprocessados podem ser caracterizados por dois tipos de tecnologia: RISC e CISC.

A filosofia RISC (*Reduced Instruction Set Computer*, ou, do português, computador com conjunto de instruções reduzidas), é conhecida pelo número resumido de instruções, onde funções mais complexas são criadas através de utilização das instruções elementares. Caracteriza-se por ser ter um desempenho superior ao CISC (*Complex Instruction Set Computer*, ou, do português, computador com conjunto de instruções complexas), que seria o oposto ao RISC*,* apresentando *set* de instruções muito elevado. Nesta abordagem, com instruções complexas prontas, a ideia é que se tenha programas menores, porém, mesmo desta forma, o RISC torna-se mais rápido por lidar com instruções simples. (Almeida, 2016), (Souza, 2005).

O microcontrolador utilizado neste trabalho utiliza uma tecnologia baseada na filosofia RISC, a arquitetura ARM (*Advanced RISC Machine*, ou, em português, máquina RISC avançada), que será introduzida no tópico a seguir.

Fonte: Almeida (2016)

#### <span id="page-29-0"></span>2.4.1 Tecnologia ARM

A tecnologia ARM surgiu década de 1980, projeto do fabricante de computadores Acorn, que visava a criação de uma CPU de desempenho superior aos concorrentes da época, que utilizavam uma arquitetura de 8 *bits*. Deste modo, foi criado o ARM1*,* com barramento de dados de 32 *bits.* (Pereira, 2007).

Esta tecnologia foi rapidamente absorvida pelo mercado, sendo que estes microcontroladores são encontrados na maioria dos eletrônicos portáteis como celulares e *tablets*. Podemos listar alguns motivos que torna aplicação desta tecnologia tão atrativa, segundo Pereira (2007):

- Velocidade: a plataforma ARM dispõe de um barramento de 32 *bits*, ideal para aplicações mais pesadas.
- Baixo custo: possui baixa complexidade de implementação, podendo utilizar processos construtivos mais acessíveis, reduzindo o custo final do projeto.
- Facilidade de migração: utilização de linguagem C, facilitando a troca de arquiteturas.
- Baixo consumo devido ao *design* dos *chips* que utilizam esta arquitetura.

A tecnologia ARM encontra-se hoje na versão 7. A evolução destas versões resultou na criação de diversas famílias de componentes, sempre visando a otimização do dispositivo. O equipamento utilizado no projeto pertence à família Cortex, que incorpora a sétima geração do ARM, e foi desenvolvida para atingir os mais altos níveis de performance que as famílias anteriores (ARM11*,* por exemplo). Tem por característica a arquitetura super escalar, possibilitando a execução de duas instruções simultaneamente, memória *cache* primária e secundária e coprocessador de mídia. (Pereira, 2007).

#### <span id="page-29-1"></span>2.4.2 Microcontrolador STM32F334R8

O STM32F334R8 é um microcontrolador ARM da família CORTEX-M4, desenvolvido pela STMicroelectronics. A sufixo M da família CORTEX trata-se de uma versão simplificada e focada em aplicações de baixo custo, porém não deixa de ser uma ferramenta bem completa. O dispositivo é concebido no encapsulamento LQFP *(Low Profile Quad Flat Package)* de 64 pinos, possuindo dimensões bastante

reduzidas, ideais para montagens em placas pequenas. A Figura 21 apresenta uma visão geral do componente.

<span id="page-30-0"></span>Figura 21 – STM32F334R8: a esquerda, foto real do componente e a direita, disposição dos pinos de conexão

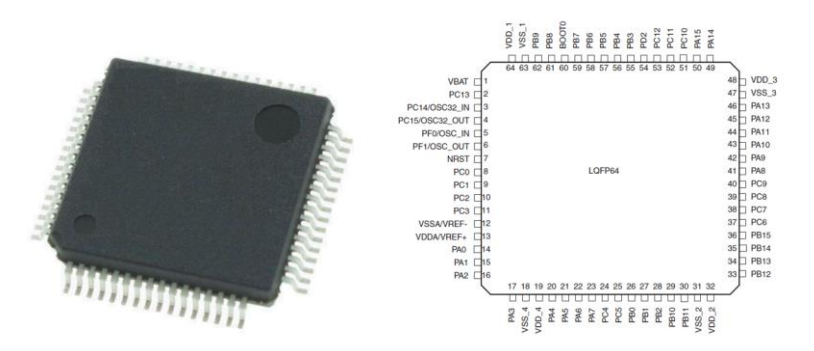

Fonte: Adaptado de STMicroelectronics (2016)

Dentre as principais características deste equipamento, podemos destacar:

- CPU de 32 *bits* podendo trabalhar até 72 MHz*;*
- Memória *FLASH* de 64 *kbytes;*
- 51 portas de *I/O* configuráveis;
- 2 ADC's (conversor analógico-digital) de 12 *bits*;
- 3 DAC's (conversor digital-analógico) de 12 *bits*;
- 12 *timers;*
- Interfaces de comunicação: USART, SPI e I<sup>2</sup>C.

<span id="page-30-1"></span>A integração deste microcontrolador com o circuito a ser controlado foi realizada através da placa de desenvolvimento Nucleo-64 (Figura 22), da própria STMicroelectronics. Este *kit* dispõe de todos os recursos do microcontrolador, oferecendo a conexão fácil dos I/O's, contendo todos os circuitos auxiliares fundamentais para o funcionamento do mesmo.

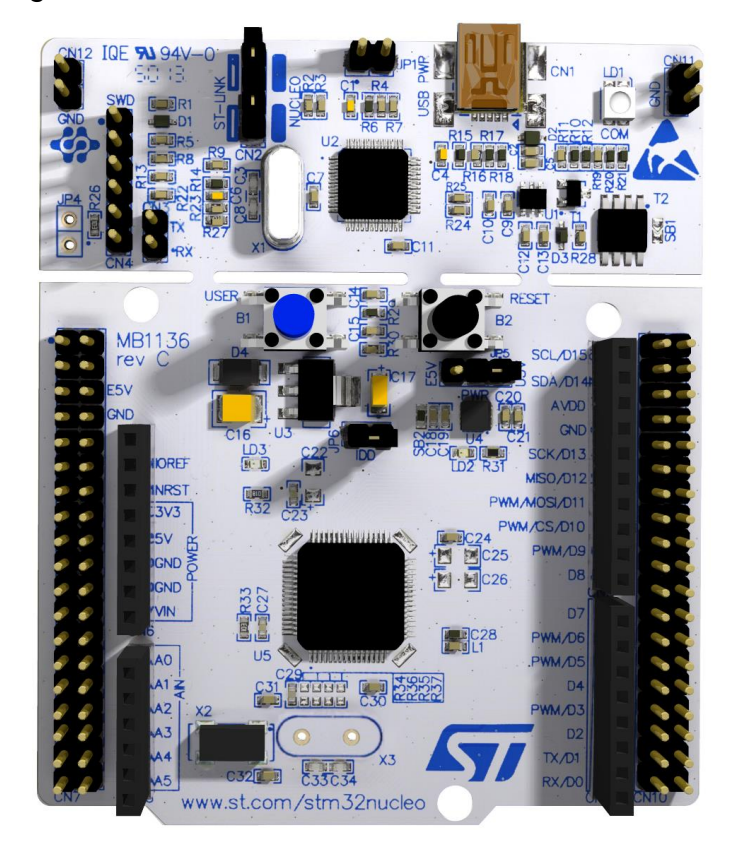

Figura 22 – *Kit* de desenvolvimento Nucleo-64

Fonte: STMicroelectronics (2016)

Através da conexão USB (*Universal Serial Bus*, ou, do português, barramento serial universal) localizada na parte superior da placa de desenvolvimento, é possível realizar a comunicação do *kit* com o PC, seja para programação do mesmo ou para troca de dados com o supervisório. A alimentação da mesma pode ser realizada pela própria conexão USB ou diretamente aos terminais de entrada disponíveis na conexão CN6.

Deste modo, com a finalização da fundamentação teórica, o trabalho é conduzido a um tipo de *benchmarking*, onde serão expostos alguns modelos comerciais, realizando um breve comparativo.

### <span id="page-32-1"></span>**3 MODELOS COMERCIAIS**

Para fins de análise e comparação, foram pesquisados alguns modelos de cargas eletrônicas CC disponíveis no mercado. Vale ressaltar a escassez comercial deste equipamento (em comparação com instrumentos de medição em geral), contando com poucos fabricantes, o que justifica ainda mais a elaboração deste projeto.

### <span id="page-32-2"></span>**3.1 BK Precision Model 8600**

O modelo 8600, do fabricante BK Precision, é uma carga eletrônica CC programável, com potência máxima de 150 W, tensão de operação de 0 a 120 VCC e corrente de operação de até 30 A. Trata-se de um equipamento compacto, portando uma interface padrão de interação com usuário (*display*, teclado, botões de controle), conforme Figura 23, dispondo ainda de interfaces de comunicação USB, RS232 e GPIB, possibilitando o controle remoto do instrumento.

<span id="page-32-0"></span>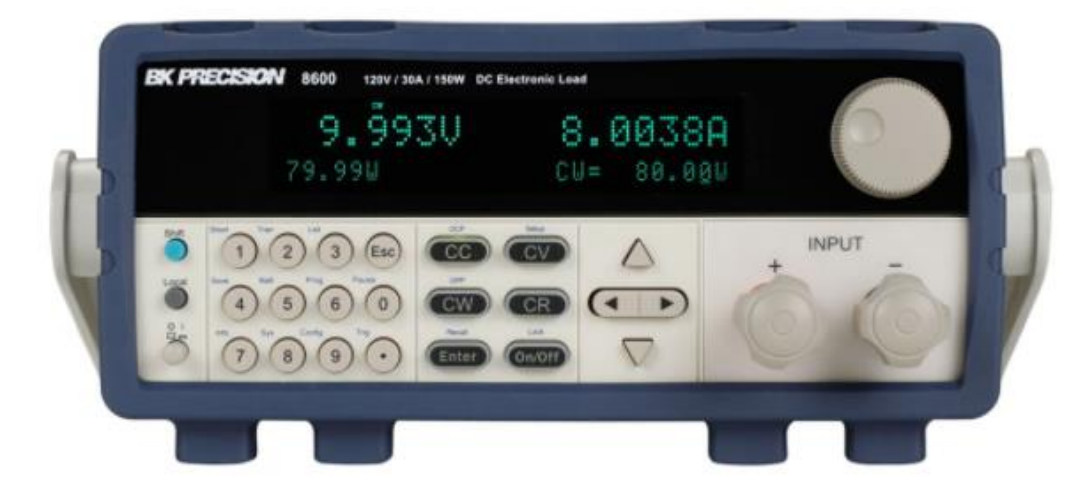

Figura 23 – Carga eletrônica CC Model 8600

Fonte: Adaptado de BK Precision (2015)

Dentre as principais características deste equipamento, podemos destacar:

- resolução de até 0,1 mA para corrente e 1 mV para tensão;
- modo transiente com até 25 kHz com taxa de transição ajustável;
- modo lista (testes sequenciais);
- memória de 100 configurações;
- função integrada para testes específicos de bateria;
- proteções contra sobre temperatura, sobre corrente, sobre tensão.

### <span id="page-33-1"></span>**3.2 RIGOL DL3021**

A carga eletrônica DL3021, do fabricante RIGOL *Technologie*s, oferece uma potência máxima de 200 W, sendo possível drenar uma corrente de até 40 A. O instrumento é equipado com um visor LCD colorido de 4,3 polegadas, dispondo de teclado de operação frontal e conexões *ethernet*, USB e RS232. Uma visão geral do equipamento é demonstrada na Figura 24:

<span id="page-33-0"></span>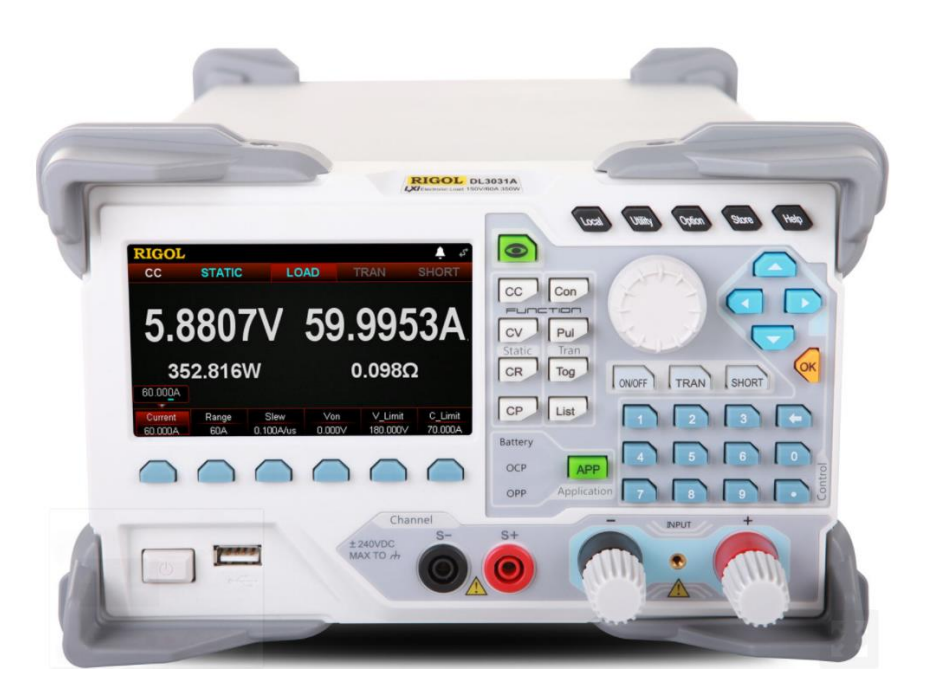

Figura 24 – Carga Eletrônica CC DL3021

Fonte: Adaptado de Rigol (2021)

Os recursos mais relevantes desta carga eletrônica CC são:

- tensão de entrada suportada até 150 V;
- modo dinâmico de até 30 kHz;
- *slew rate* de até 3,0 A/µS;
- resolução de 0,1 mA e 0,1 mV;
- função específica para testes de bateria;

• proteção contra tensão inversa.

#### <span id="page-34-1"></span>**3.3 Keysight Series N3300**

O *N3300* ,da Keysight *Technologies*, é uma série de cargas eletrônicas com uma particularidade bastante interessante em relação aos outros modelos citados anteriormente: num único *rack*, pode-se montar diversos módulos de potência separados, de acordo com a necessidade a aplicação. O módulo N3302A oferece uma potência de 150 W, corrente de 30 A e tensão máxima de 60 V. O dispositivo oferece teclado e display de operação frontal, além de conexões RS232 e GPIB. O produto pode ser visualizado através da Figura 25 :

<span id="page-34-0"></span>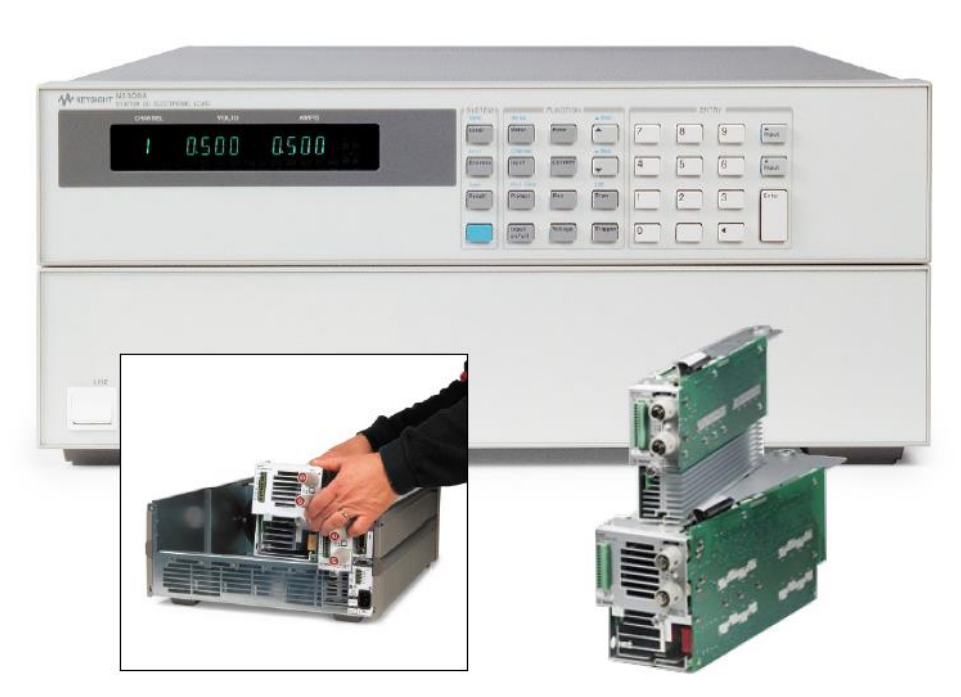

Figura 25 - Carga eletrônica CC N3300

Fonte : Adaptado de Keysight Technologies (2020)

Características relevantes:

- modo transiente de 0,25 Hz a 10 kHz;
- saídas analógicas de monitoração de corrente e tensão aferidas;
- apresenta exatidão de 0,05%.

### <span id="page-35-0"></span>**3.4 Protótipo**

O equipamento projetado, por tratar-se de um protótipo em primeira versão e de baixo custo, apresenta características de funcionamento inferiores aos modelos já consolidados no mercado. Contudo, a comparação entre o valor comercial destes equipamentos e os custos do protótipo desenvolvido é bastante relevante. O modelo mais acessível dos 3 equipamentos citados, o RIGOL DL3021, é comercializado no Brasil por valores em torno de R\$ 6.000,00. Já os custos envolvidos no desenvolvimento do protótipo giram em torno de R\$ 550,00 e o mesmo apresenta as seguintes características:

- tensão de entrada suportada até 30 V;
- corrente de operação máxima de 5 A ;
- potência máxima de 150 W;
- 3 modos de operação: contínuo, transiente e lista;
- resolução de 0,1 A ;
- proteções contra sobrecorrente e sobretensão.

Encerrando-se esta etapa, o capítulo seguinte expõe a metodologia, onde serão demonstradas as técnicas empregadas no desenvolvimento do projeto.

#### <span id="page-36-1"></span>**4 METODOLOGIA**

Neste capítulo, são descritas as etapas fundamentais para o desenvolvimento da proposta: o projeto de uma carga eletrônica CC programável.

Como descrito no capítulo introdutório, tem-se como objetivo a concepção de uma carga eletrônica com capacidade de carga de 5 A e que permita uma tensão de entrada de até 30  $V_{CC}$ . Este equipamento dispõe de funções programáveis de consumo, onde é possível selecionar a corrente de carga para diferentes modos de operação pré-determinados, trazendo assim dinamismo ao teste do dispositivo. Todo o processo é controlado por um microcontrolador e a interação com o usuário ocorre através de um supervisório instalado em um PC. De maneira auxiliar, é disposto um *display* de informações junto ao equipamento, além de proteções como sobrecorrente e sobretensão.

Deste modo, pode-se ter uma visão geral do protótipo através da Figura 26, onde podemos subdividir o projeto em: circuito de potência, sensores, controle e IHM (Interface Homem-Máquina).

<span id="page-36-0"></span>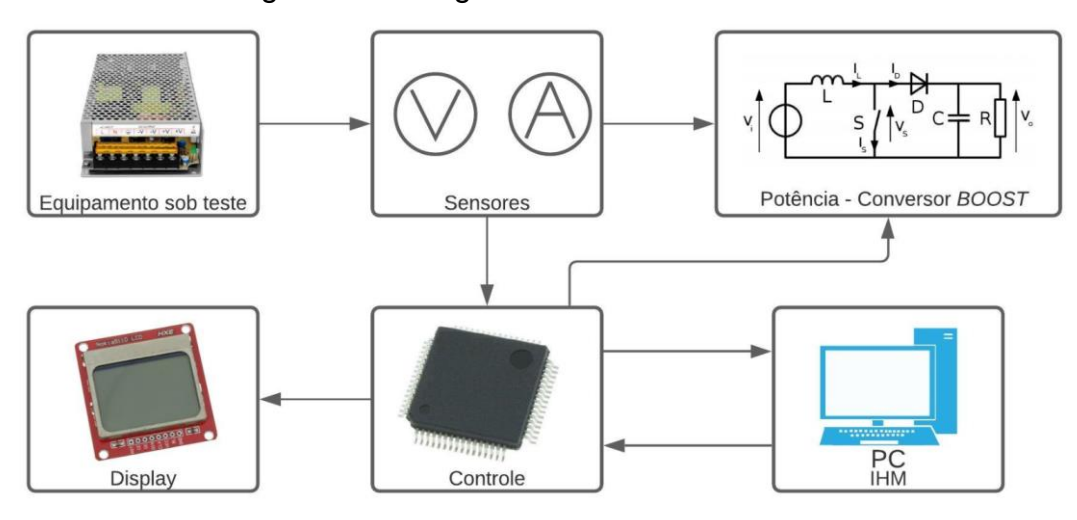

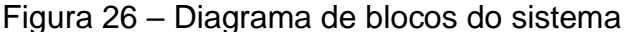

Fonte: Elaborado pelo autor

De um modo geral, o equipamento sob teste (fonte de alimentação, bateria ou outro gerador de tensão CC) é conectado ao protótipo, de maneira que os valores de corrente e tensão de entrada são captados pelos sensores e informados ao microcontrolador. O circuito de potência é energizado, operando de acordo com o PWM fornecido pelo controle, iniciando o consumo de corrente conforme o *set* de instruções informadas pelo usuário via PC. O sistema trabalha em malha fechada, de maneira que interferências são percebidas pelos sensores e corrigidas rapidamente pelo controle. Para isto, será implementado digitalmente no microcontrolador um compensador. As variáveis de interesse do processo poderão ser monitoradas através do *display* e supervisório.

<span id="page-37-0"></span>O equipamento oferece três modos de operação: modo contínuo, modo transiente e modo lista. No modo contínuo, o usuário poderá selecionar a corrente de carga  $(I_{SET})$  e o tempo de execução do teste (tf), de maneira que a carga eletrônica irá drenar a corrente continuamente durante o período determinado, conforme Figura 27.

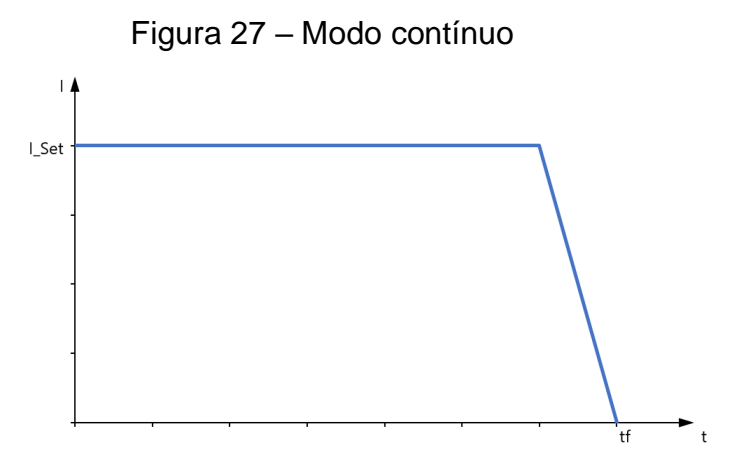

Fonte : Elaborado pelo autor

<span id="page-37-1"></span>No modo transiente (Figura 28), seleciona-se dois níveis de corrente e o tempo de teste em cada um dos níveis (tb para tc), de maneira que a carga eletrônica execute um teste dinâmico do dispositivo.

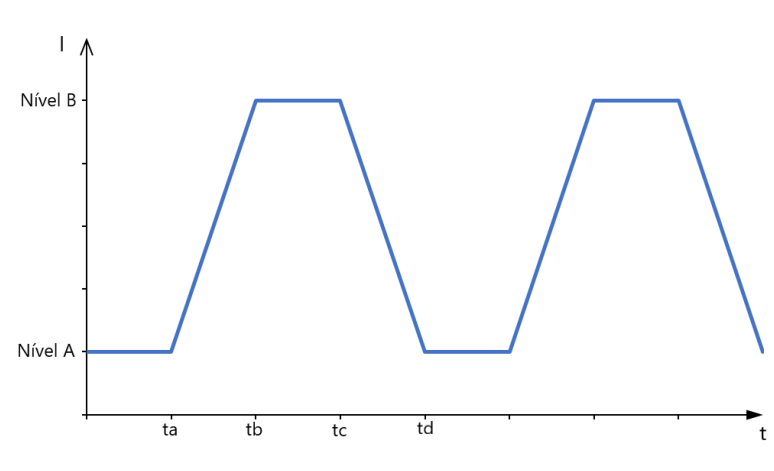

Figura 28 – Modo transiente

Fonte : Elaborado pelo autor

Por fim, o modo lista se assemelha ao modo transiente, porém com a possibilidade de configurar vários níveis de corrente, conforme pode ser observado na Figura 29.

<span id="page-38-0"></span>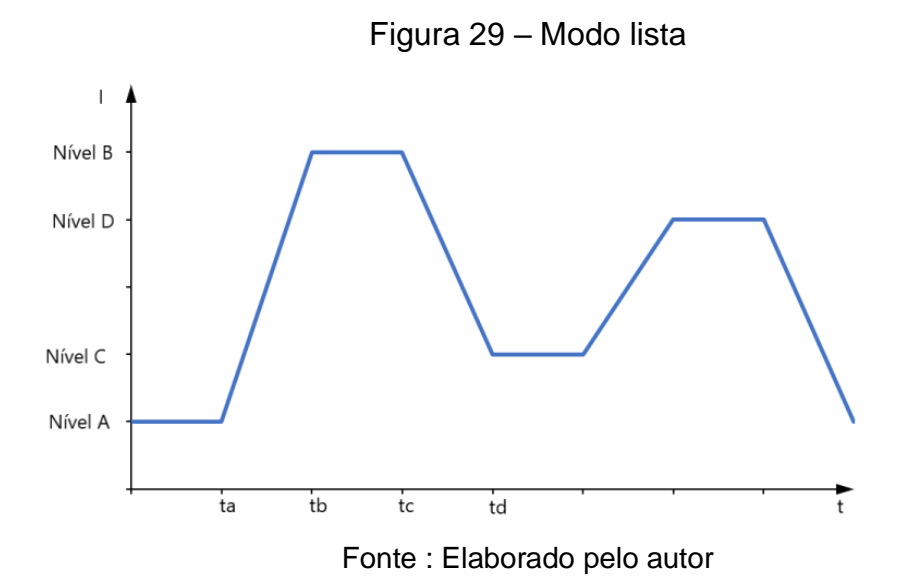

Deste modo, serão descritas nos tópicos seguintes as etapas previamente comentadas, necessárias para o desenvolvimento do projeto.

### <span id="page-38-2"></span>**4.1 Conversor** *BOOST*

Podemos considerar esta etapa como o circuito de potência do projeto, onde foram dimensionados os componentes do conversor CC-CC, assim como o circuito de disparo do transistor MOSFET e a interface do relé de alimentação principal.

Primeiramente, faz-se necessário o conhecimento das especificações do projeto*,* demonstradas na Tabela 2.

<span id="page-38-1"></span>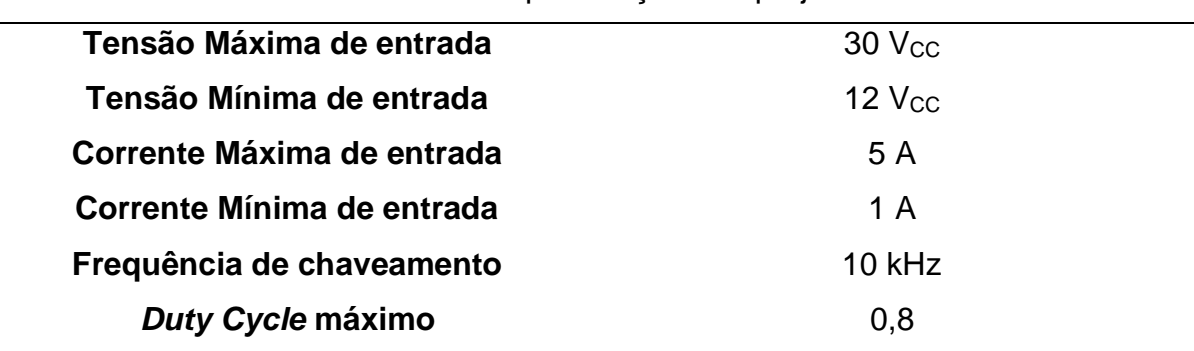

Tabela 2 – Especificações do projeto

Fonte: Elaborado pelo autor

#### <span id="page-39-0"></span>4.1.1 Dimensionamento do Transistor de potência

O transistor Q utilizado no chaveamento do conversor é do tipo MOSFET, devido principalmente a sua característica de alta velocidade de comutação, podendo trabalhar em valores de frequência elevados. Este componente deve suportar entre seus terminais dreno e fonte ( $V_{DS}$ ) uma tensão superior a tensão de saída máxima ( $V<sub>O MAX</sub>$ ), determinada através da equação (13). Nesta condição, consideramos a máxima tensão de entrada permitida e o D máximo, que seria a situação limite.

$$
V_{O\_MAX} = \frac{30}{1 - 0.8} = 150V
$$
 (13)

Além deste parâmetro, o transistor também deve apresentar uma corrente superior a corrente máxima de saída (5 A) e operar na frequência de 10 kHz. Diante disso, foi selecionado o MOSFET canal-N STP19NF20, da STMicroelectronics*.* Este componente suporta uma tensão  $V_{DS}$  de até 200 V, corrente de dreno (I<sub>D</sub>) de 15 A, tempo de subida ( $t_{rise}$ ) de 22 ns e tempo de descida ( $t_{fall}$ ) 11 ns, preenchendo os requisitos solicitados com uma folga considerável. Este dispositivo é apresentado no encapsulamento TO-220 para montagem tipo PTH (*Pin Through Hole*).

#### <span id="page-39-1"></span>4.1.2 Dimensionamento do Diodo de potência

O diodo D empregado no conversor deve apresentar uma tensão reversa (V<sub>RRM</sub>) superior ao V<sub>O MAX</sub>, corrente direta (I<sub>F</sub>) mais elevada que a corrente de saída  $(I<sub>O</sub>)$  do circuito, além de operar na frequência de 10 kHz. Deste modo, foi designado o diodo retificador ultra rápido BYV32E-200, da WeEn Semiconductors. Este componente, disponível no encapsulamento TO-220, apresenta suporte a tensão reversa de até 200 V, corrente direta de 20 A e tempo de recuperação  $(t_{rr})$  típico de 20 ns.

<span id="page-39-2"></span>4.1.3 Dimensionamento do Resistor de carga do conversor *BOOST*

O resistor de carga R do circuito de potência foi dimensionado por meio da equação (14), proveniente da manipulação das equações (4) e (5) apresentadas no capítulo 2.2.2. Para isto, foi considerado a tensão mínima de entrada de 12  $V_{\text{CC}}$ , corrente máxima de entrada de 5 A e *duty cycle* de 0,8. Desta forma, garante-se que o conversor ofereça a corrente máxima na condição mínima de entrada.

$$
R = \frac{1}{(1-D)^2} \cdot \frac{V_{IN}}{I_{IN}} = \frac{1}{(1-0.8)^2} \cdot \frac{12}{5} = 60 \Omega
$$
 (14)

Deste modo, utilizou-se uma associação em série de 2 resistores (R1 e R2) de 25 Ω, totalizando 50 Ω. A diferença entre o valor calculado não causa impacto, já que o *duty cycle* é reduzido a fim de o circuito operar com uma tensão de saída inferior, atingindo o ponto de operação desejado. Os resistores apresentam uma potência nominal de 100 W cada, resultando em uma potência associada de 200 W, operando com segurança na situação de tensão de entrada máxima e corrente de entrada máxima, que consome do equipamento 144 W, observado no teste real do equipamento.

### <span id="page-40-0"></span>4.1.4 Dimensionamento do Capacitor e Indutor do conversor *BOOST*

O Capacitor C responsável pelo filtro do conversor *BOOST* foi selecionado por meio da equação (9), apresentada no Capítulo 2.2.2. Para o tal, foi considerado o *duty cycle* de 0,71 e a corrente de saída de 1,5 A, parâmetros que o circuito apresenta numa condição de entrada tensão típica de 24  $V_{CC}$  e corrente máxima de 5 A na entrada. Foi arbitrado uma variação ΔV<sub>C</sub> máxima de 200 mV e a frequência de chaveamento nominal de 10 kHz.

$$
C = \frac{0.71 \cdot 1.5}{0.2 \cdot 10000} = 532.5 \,\mu F \tag{15}
$$

Entretanto, optou-se pela utilização de 2 capacitores (C1 e C2) de 470 µF em paralelo, totalizando numa capacitância de 940 µF, garantindo ainda assim um menor *ripple* de tensão de saída. Os capacitores utilizados apresentam uma tensão máxima suportada de 100 V. Os testes do equipamento demonstraram uma tensão máxima na saída de 85 V na condição mais crítica, assegurando assim o uso dos mesmos.

Seguindo a mesma métrica, o indutor L do circuito de potência foi dimensionado partir da equação (8) demonstrada no Capítulo 2.2.2. Foi considerado uma entrada de tensão típica de 24 V<sub>CC</sub> e admitido uma variação da corrente (ΔI<sub>L</sub>) de 10%.

$$
L = \frac{0.71 \cdot 24}{0.1 \cdot 10000} = 17.04 \, mH \tag{16}
$$

Desta forma, utilizou-se um indutor disponível de 14 mH com capacidade de corrente de 5 A.

<span id="page-41-0"></span>O arranjo do circuito de potência do conversor *boost* pode ser visualizado através da Figura 30.

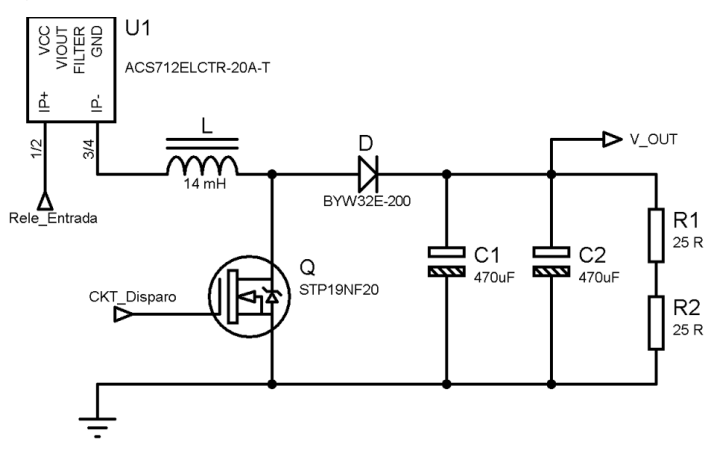

Figura 30 – Esquema do circuito de potência

Fonte : Elaborado pelo autor

#### <span id="page-41-1"></span>4.1.5 Circuito de disparo do transistor

O sinal PWM proveniente do microcontrolador, antes de ser entregue ao *gate* (porta) do transistor MOSFET do conversor, deve ser isolado e amplificado, obtendo assim condições de realizar o disparo de maneira segura, protegendo a porta do microcontrolador de eventuais problemas. Esta é a função do circuito de disparo (ou *driver*). Para esta aplicação, utilizou-se o circuito integrado TLP250, da Toshiba. Tratase de um *driver* para IGBT ou MOSFET, apresentando basicamente no estágio de entrada um foto acoplador e no estágio de saída um circuito *push-pull*. O componente trabalha com uma tensão de alimentação entre 10 e 35 *VCC*, oferecendo uma corrente de saída máxima de 1,5 A. Este dispositivo é encontrado no encapsulamento DIP (*Dual-in-line package*) de *8* pinos, montagem PTH. O circuito elaborado para o disparo pode ser visualizado através da Figura 31.

<span id="page-42-0"></span>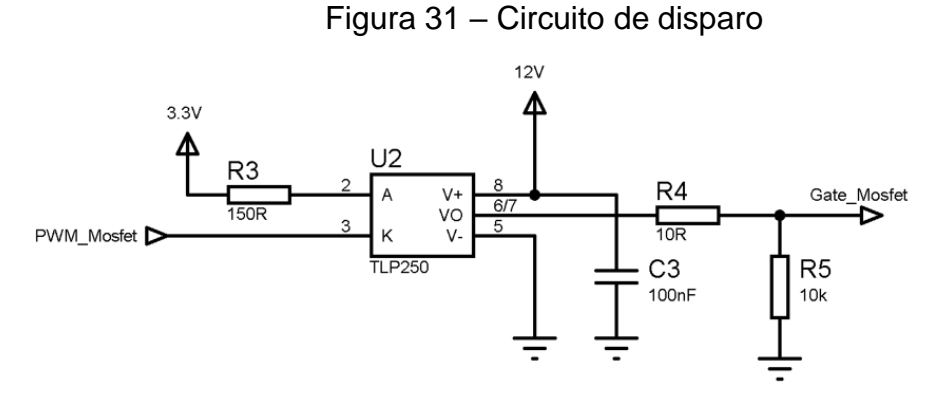

Fonte: Elaborado pelo autor

#### <span id="page-42-2"></span>4.1.6 Circuito de alimentação principal

Com o objetivo de seccionar o equipamento sob teste da carga eletrônica, foi previsto um circuito de alimentação principal via relé. O circuito é acionado apenas quando existe comando para energizar o sistema, desarmando em ocorrências de emergência, sobrecorrente ou sobretensão. O acionamento é isolado do microcontrolador através de opto acoplador e dispõe de indicação de funcionamento via *led*. O esquema deste circuito é demonstrado na Figura 32.

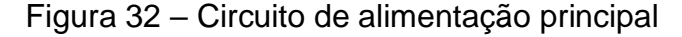

<span id="page-42-1"></span>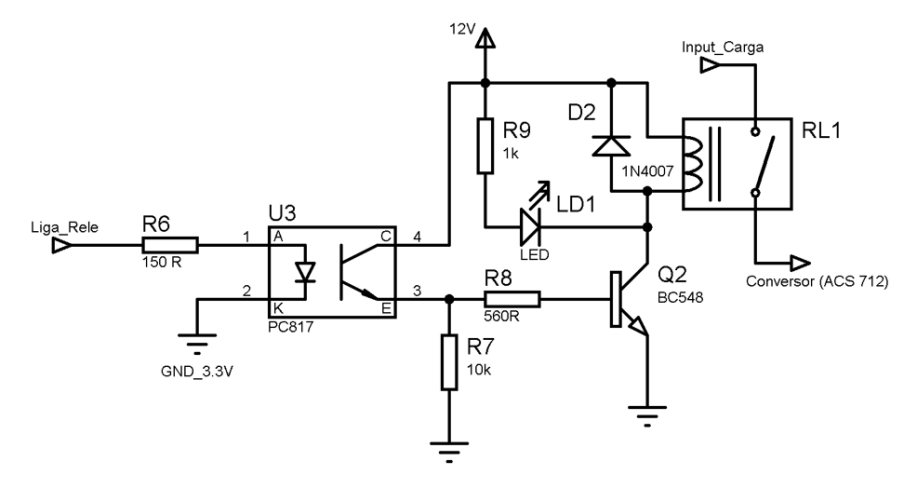

Fonte: Elaborado pelo autor

### <span id="page-42-3"></span>4.1.7 Simulação do circuito *BOOST* com o PSIM

A fim de auxiliar na validação do projeto do conversor *boost*, utilizou-se o *software* de simulação PSIM, Powersim Inc. Trata-se de uma ferramenta para auxiliar

<span id="page-43-0"></span>no desenvolvimento de circuitos de potência como fontes de alimentação, conversores e *drivers* para motores. O arranjo do circuito em simulação pode ser verificado através da Figura 33.

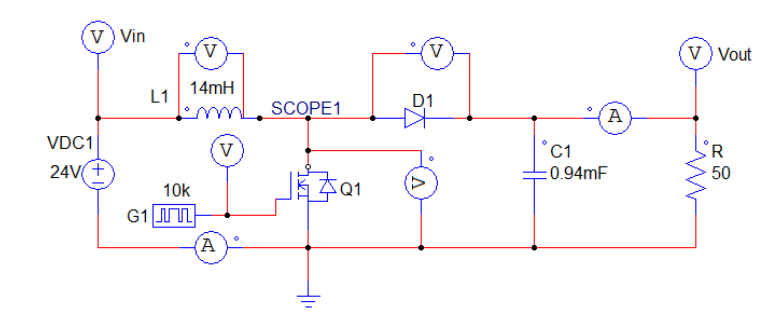

Figura 33 – Circuito *BOOST* em simulação no *software* PSIM

Fonte: Elaborado pelo autor

Para a simulação, foi utilizada uma entrada típica de 24 V<sub>CC</sub> (VDC1) e um *duty cycle* de 0,71 com uma frequência de 10 kHz (fornecido pelo gerador G1), situação já descrita no dimensionamento do capacitor e indutor, Capítulo 4.1.4. Esta seria justamente a condição para atingir o nível máximo de corrente de entrada de 5 A. Deste modo, podemos visualizar o resultado a simulação por meio da Figura 34.

<span id="page-43-1"></span>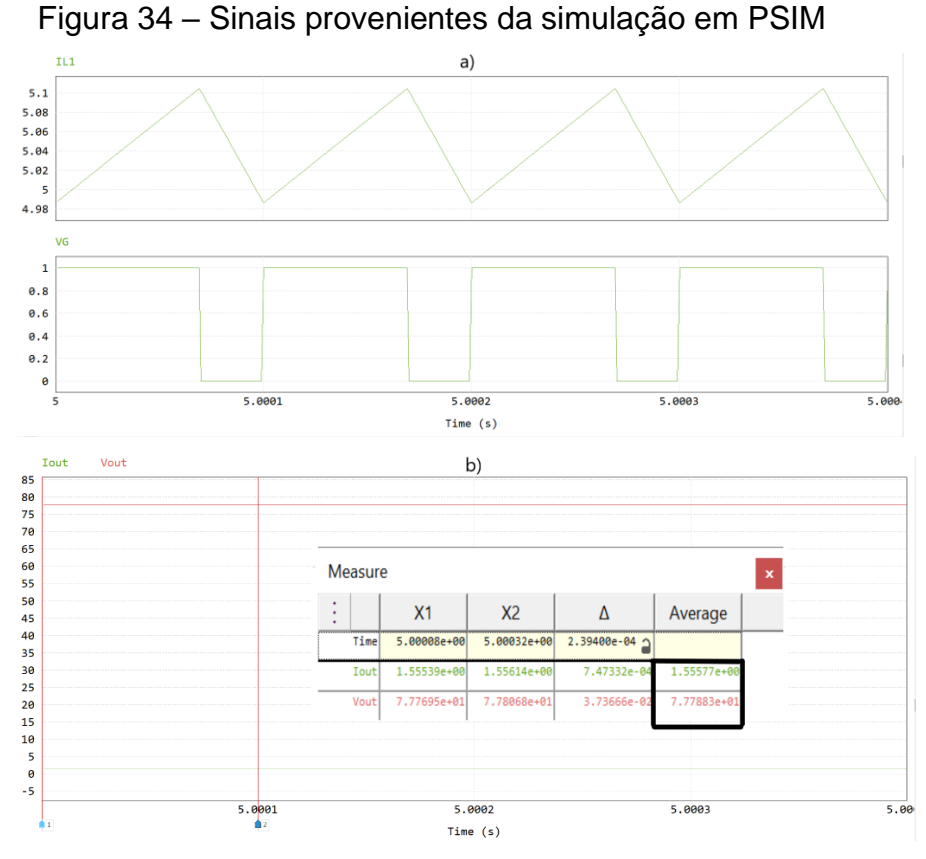

Fonte: Elaborado pelo autor

Verificando a Figura 34.a, temos a amostra da corrente do indutor L1, que também representa a corrente de entrada do conversor. Sua magnitude apresenta um valor médio de 5,04 A. É possível verificar também que o circuito opera no modo de condução contínua, já que a corrente do indutor L1 nunca vai a zero. Na mesma ilustração, temos a representação do sinal de chaveamento (VG) aplicado ao *gate* do transistor. Na figura 34.b, temos a representação da tensão de saída do conversor  $V_{\text{OUT}}$  e a corrente de saída  $I_{\text{OUT}}$ , que circula pelo resistor de carga R. A tensão de saída apresentou o valor de 77,7 V e a corrente de saída 1,55 A. Todos estes valores simulados se mostraram muito próximos aos valores coletados na montagem real do protótipo.

#### <span id="page-44-1"></span>**4.2 Sensores**

O sensoriamento da corrente de entrada do sistema será realizado pelo sensor de efeito Hall linear ACS712, da Allegro MicroSystems. Trata-se de um circuito integrado, encapsulamento SOIC (*Small Outline Integrated Circuit*) de 8 pinos, apresentado em três versões para medição de corrente máxima (IP): 5, 20 ou 30 A. Os terminais de entrada de medição possuem baixa resistência (1,2 mΩ) e a saída do dispositivo apresenta uma sensibilidade de 100 mV/A (modelo de 20 A, utilizado no projeto), podendo apresentar um erro de 1,5 % em temperatura ambiente igual a 25ºC. A Figura 35 exibe uma aplicação típica deste componente.

<span id="page-44-0"></span>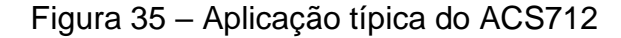

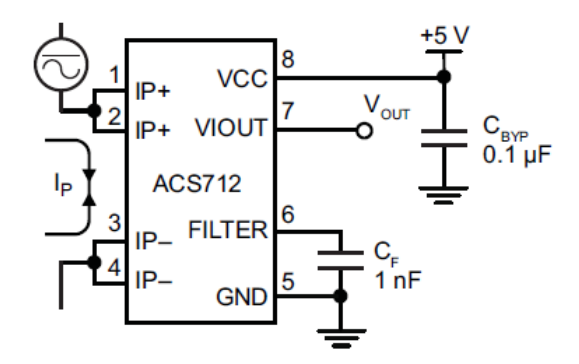

Fonte: Adaptado de Allegro (2020)

Este sensor pode operar com medição de corrente CC ou CA. Deste modo, oferece em seu terminal de saída (VIOUT) uma tensão de saída de 2,5 V quando a corrente aferida é nula. Assim, realiza incrementos positivos de tensão na saída (em

<span id="page-45-0"></span>caso de fluxo de corrente no sentido de IP+ para IP-), de acordo com sua sensibilidade, proporcional a corrente avaliada. A Figura 36 apresenta um recorte do circuito de entrada onde o sensor está inserido, assim como suas conexões.

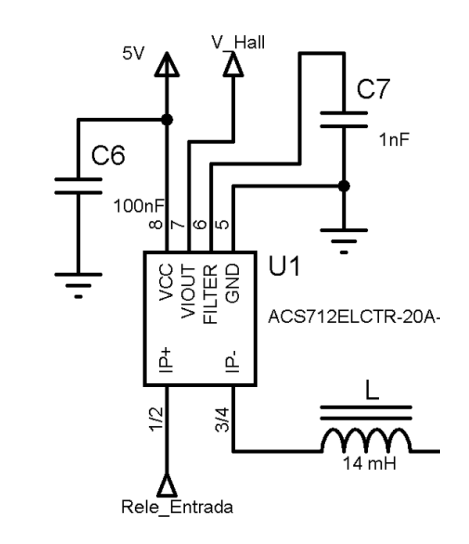

Figura 36 – Sensor de corrente de entrada

Fonte: Elaborado pelo autor

Desta forma, torna-se necessário condicionar este sinal de saída, adequando o mesmo para que possa ser entregue a entrada analógica do microcontrolador. O circuito de condicionamento do sinal do sensor Hall é demonstrado na Figura 37, onde tem-se uma aplicação com um amplificador operacional (Amp-Op) LM358N configurado em modo diferencial. Este dispositivo é encontrado no encapsulamento DIP de *8* pinos, montagem PTH*.*

<span id="page-45-1"></span>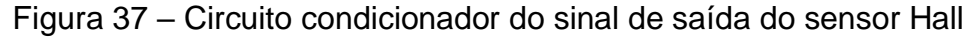

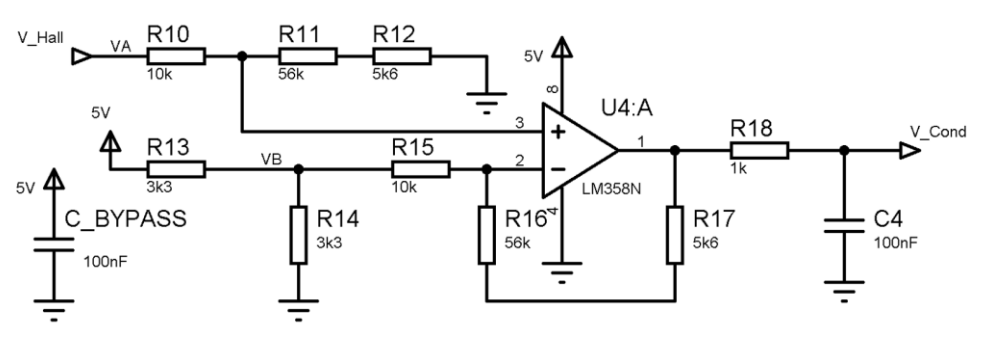

Fonte: Elaborado pelo autor

A entrada inversora do Amp-Op recebe uma referência de 2,5 V proveniente do divisor de tensão resistivo (R13/R14). Deste modo, quando a corrente medida é zero, a entrada não inversora apresenta os mesmos 2,5 V, levando a saída do amplificador

a 0 V. Agora, existindo fluxo de corrente positiva no sensor Hall, a entrada não inversora estará positiva em relação a entrada inversora, onde esta diferença é amplificada e disponibilizada na saída para o microcontrolador (*V\_Cond*). A tensão de saída do amplificador é dada pela equação (17):

$$
Vout = \frac{R16 + R17}{R15} (Va - Vb)
$$
 (17)

O ganho aplicado pelo *Amp-Op* nesta configuração praticamente eleva a tensão de saída do ACS712 de 100 mV/A para 616 mV/A. Desta forma, para uma corrente máxima de 5 A, teremos um retorno de 3,08 V na entrada analógica do microcontrolador, restando ainda 220 mV para o fundo de escala, interessante para implementar a função de sobrecorrente.

Outra variável de interesse para medição é a tensão de entrada do circuito. A amostragem da mesma foi realizada através de uma técnica de isolamento total entre circuito de potência e o microcontrolador, através do opto acoplador HCNR201, da Avago Technologies. Este arranjo pode ser visualizado através da Figura 38.

<span id="page-46-0"></span>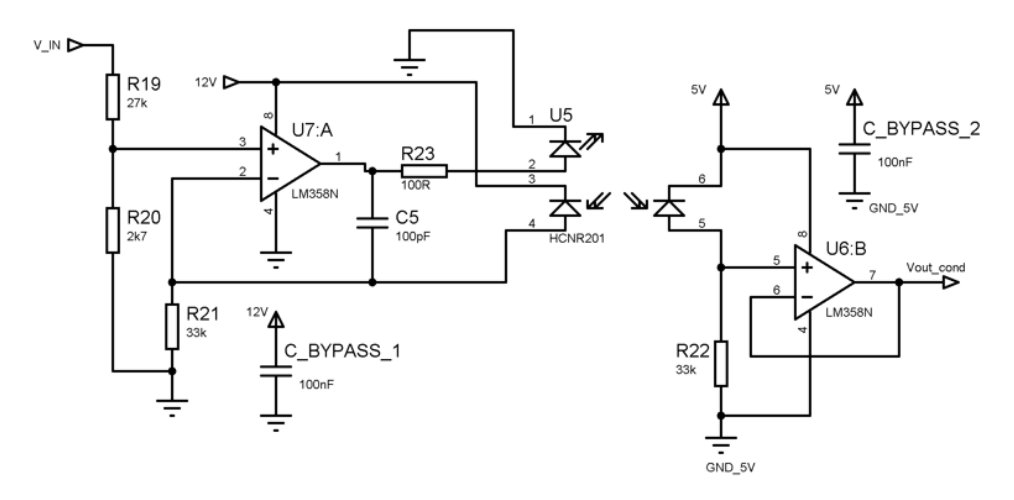

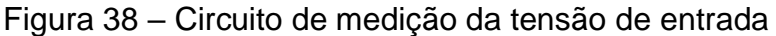

Fonte: Elaborado pelo autor

Este circuito opera de maneira que a tensão aferida no pino 3 do amplificador U7:A (proveniente do divisor de tensão R19/R20) seja reproduzida na saída do amplificador U6:B (Vout\_cond*)*, de forma linear e isolada. Isto ocorre graças ao opto HCNR201 (denominado com U5), que apresenta dois fotodiodos**.** O primeiro, localizado entre os terminais 3 e 4, realimenta o circuito de entrada e compensa a não linearidade típica do fotoacoplador. O segundo, presente entre os terminais 5 e 6, atua na etapa de saída, produzindo uma queda de tensão na entrada não inversora do amplificador operacional de saída (U6:B), configurado como *buffer*, através do fluxo de corrente em R22. Nesta configuração seria possível ajustar a tensão de saída através da relação R22/R21, porém neste caso não foi necessário. O circuito foi elaborado para apresentar uma tensão de referência para o microcontrolador (Vout\_cond) de 2,72 V em uma situação de tensão de entrada do conversor *boost* de 30 V.

### <span id="page-47-1"></span>**4.3 Controle**

A etapa de controle do dispositivo foi realizada através do microcontrolador STM32F334R8, disponível no *kit* de desenvolvimento Nucleo-64, onde suas características foram citadas na revisão bibliográfica (seção 2.4.2). A referida placa será integrada ao protótipo, sendo responsável por:

- leitura das variáveis de interesse;
- controle do conversor *boost* através do chaveamento do transistor de potência deste circuito;
- viabilizar informações do processo em display;
- integração com supervisório;
- monitorar e sinalizar falhas.

Através da Figura 39 é possível visualizar um esquema simplificado das principais conexões do microcontrolador (omitida alimentação e periféricos necessários para o funcionamento, apenas portas de I/O).

<span id="page-47-0"></span>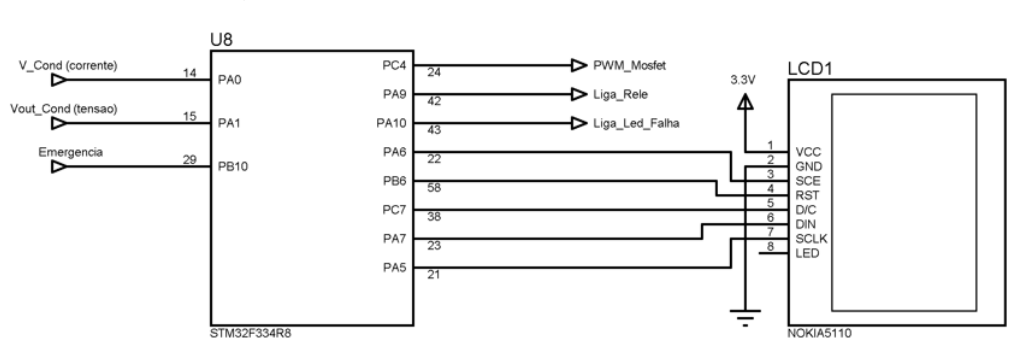

Figura 39 – Principais conexões do STM32

Fonte : Elaborado pelo autor

Observando o diagrama acima, o microcontrolador recebe nas entradas analógicas (PA0 e PA1) os sinais condicionados provenientes das medições de corrente de entrada e tensão de entrada, respectivamente. Está previsto também uma entrada de emergência (PB10) como medida de segurança, desarmando o sistema quando ativa. Prosseguindo, o controle disponibiliza uma saída PWM (PC4) para o controle do conversor CC-CC, uma saída para acionamento do relé principal (PA9) e dispõe também de uma saída para sinalização de falha (PA10).

Empregou-se para visualização auxiliar das variáveis um *display* Nokia5110. Trata-se de um visor gráfico monocromático, com resolução de 84x48 *pixels*. Possui interface de comunicação SPI e sua conexão é demonstrada conforme Figura 39.

#### <span id="page-48-0"></span>4.3.1 Desenvolvimento do *Firmware*

O projeto do *firmware* foi desenvolvido em linguagem C através do STM32 CubeMX, também do fabricante STMicroelectronics. Trata-se de uma ferramenta bastante intuitiva, dispondo de editor, compilador, depurador e gravador, possibilitando configurar todas as portas do STM32 através de uma interface gráfica, gerando assim um código de inicialização base para o desenvolvedor.

O código desenvolvido é compilado e gravado no microcontrolador via USB, através do ST-LINK, disponível no *kit* de desenvolvimento. Um fluxograma básico desta lógica de controle pode ser visualizado na Figura 40.

<span id="page-49-0"></span>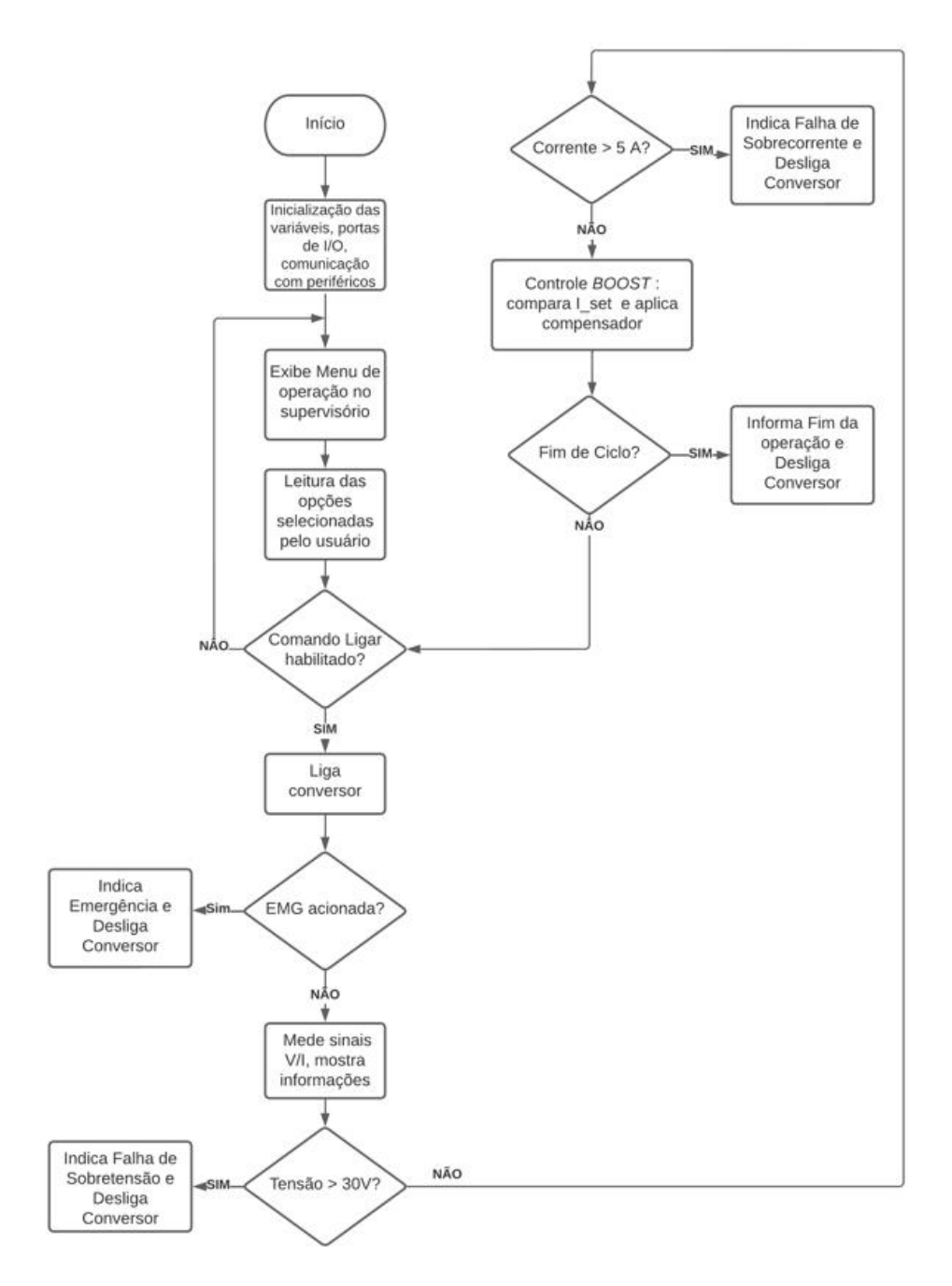

Figura 40 – Fluxograma da lógica de controle

Fonte: Elaborado pelo autor

O sistema representado no fluxograma da Figura 40 funciona da seguinte forma: energizando-se o equipamento, inicia-se as variáveis e portas utilizadas, exibindo assim um *menu* de opções no terminal supervisório (através da comunicação serial via ST-LINK). O usuário deverá optar entre um dos três modos de operação, fornecer os parâmetros solicitados e solicitar o início através do comando "*Start*". Deste modo, o circuito de potência é habilitado, desde que a emergência não esteja acionada (em caso de emergência acionada, desliga-se o sistema e informa falha).

Os valores de tensão e corrente de entrada são lidos, processados e informados via supervisório e *display*. Compara-se os valores medidos com os níveis permitidos (desliga o sistema se os valores estiverem acima do permitido, gerando alarme) e inicia-se o controle do conversor *boost*, aplicando o compensador com o objetivo de se alcançar a corrente ajustada (*setpoint*). Verifica-se se existe um comando de desligamento (seja pela ausência do comando "*Start*" na interface ou pelo tempo programado excedido, desligando o conversor e exibindo fim de operação) e retorna na verificação de emergência, iniciando o *loop* novamente. Em caso de falhas ou fim de ciclo, o sistema pode ser reiniciado através do botão "*Reset"* presente também no painel do usuário.

### <span id="page-50-1"></span>4.3.2 Desenvolvimento do supervisório

Como supervisório, foi utilizado o *software* STM32 CubeMonitor, da STMicroelectronics. Como pertence ao mesmo fabricante do microcontrolador, apresenta uma facilidade de comunicação (direto na porta USB do *kit* através do ST-LINK), dispensando assim outros dispositivos de aquisição de dados. Deste modo, foi desenvolvida uma interface gráfica contendo um *menu* de operação, visualização das variáveis e alertas de falhas, conforme elucidado pela Figura 41.

<span id="page-50-0"></span>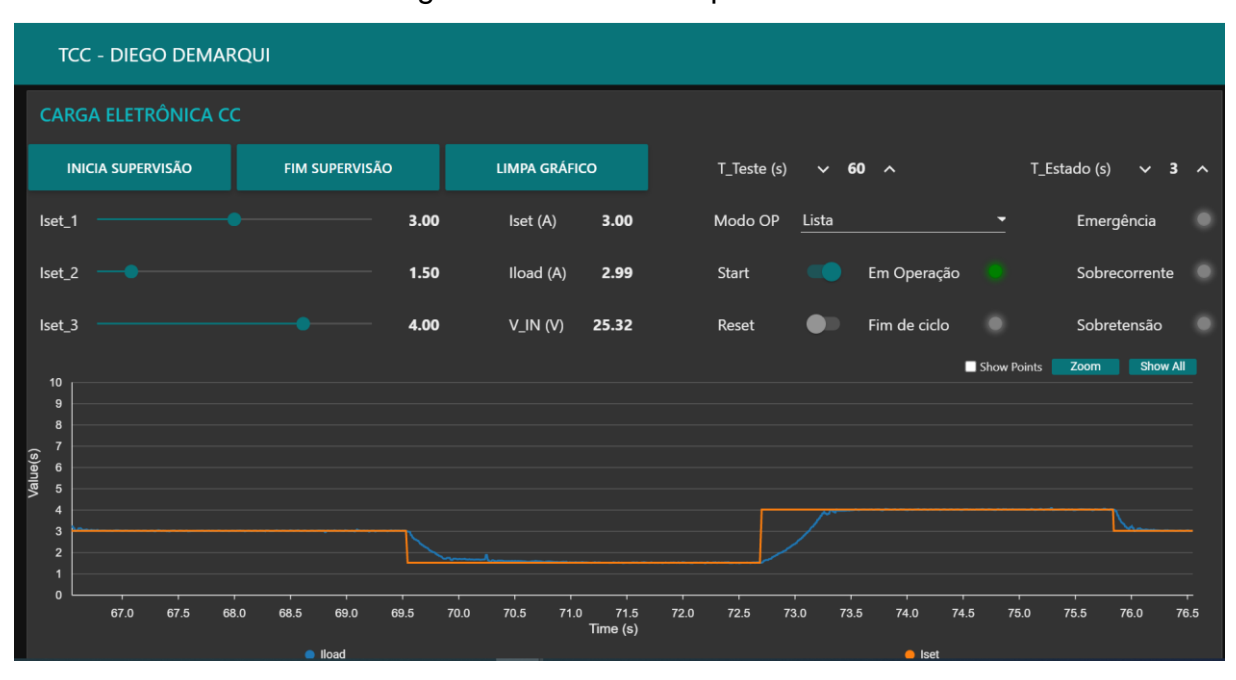

Figura 41 – Tela do supervisório

Fonte: Elaborado pelo autor

Na tela do supervisório, temos a possibilidade de ajuste para 3 *setpoints* distintos: Iset\_1, Iset\_2 e Iset\_3. Este ajuste varia de 1 a 5 A em incrementos de 100 mA. Cada um deles é utilizado de acordo com o modo de operação selecionado (MODO OP). Os parâmetros T\_Teste e T\_Estado correspondem ao tempo total de teste e o tempo em cada nível (no caso do modo lista e transiente) em segundos, respectivamente. O comando *Start* dá início a operação (caso todos os parâmetros já tenham sidos definidos) e comando *Reset* possibilita o reinício em caso de final de ciclo ou situações de falha. A interface oferece também a leitura das variáveis Iload (corrente drenada do dispositivo em teste) e V\_IN (tensão de entrada na carga eletrônica) em tempo real, além da sinalização de emergência, sobrecorrente, sobretensão, operação e fim de ciclo. O supervisório conta também com um gráfico para visualização da corrente setada e corrente aferida.

### <span id="page-51-0"></span>**4.4 Montagem do protótipo**

A etapa de *hardware* do projeto foi implementada em *protoboard* (ou matriz de contatos), havendo uma divisão bem definida entre os circuitos de potência e controle. Externos à placa de prototipagem, estão localizados o indutor L e os resistores de carga que, devido a suas dimensões superiores aos demais componentes do circuito. O microcontrolador, conforme comentado no Capítulo 4.3, está conectado ao circuito por meio da placa de desenvolvimento Nucleo-64. A montagem do protótipo é ilustrada na Figura 42 .

<span id="page-52-0"></span>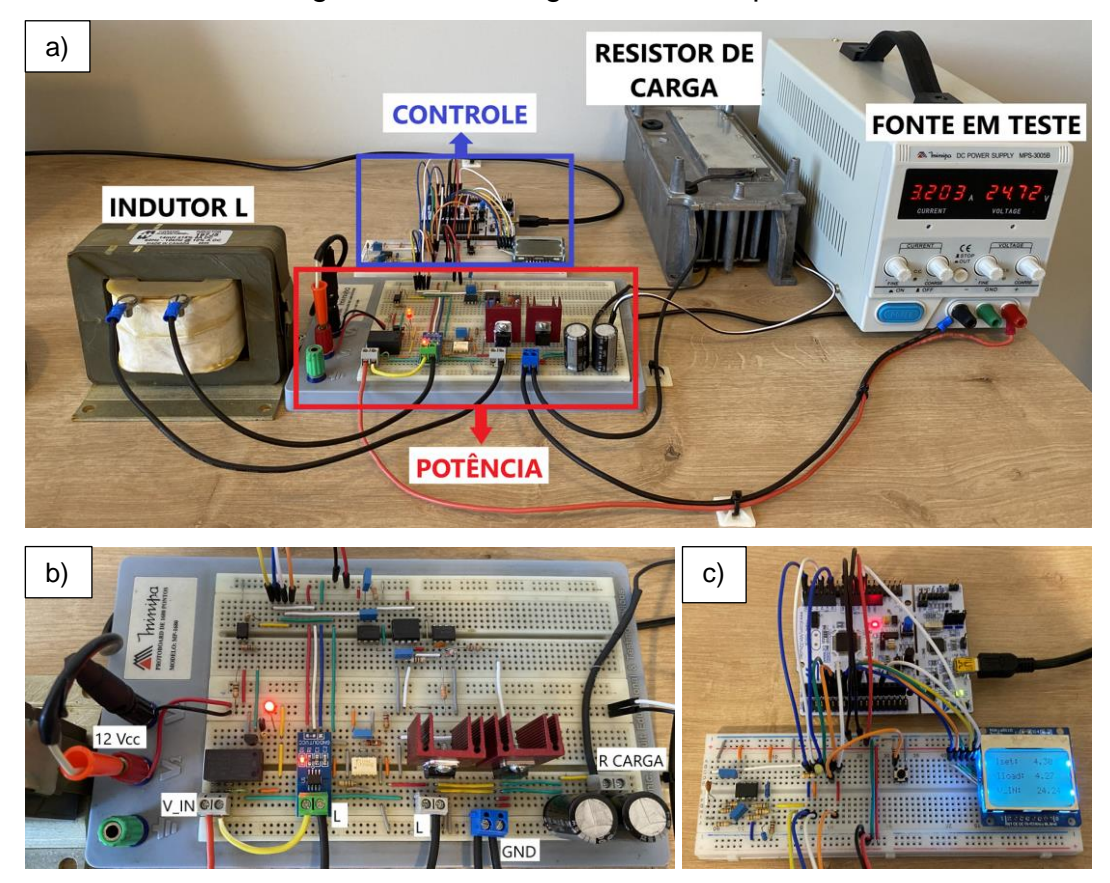

Figura 42 – Montagem do Protótipo

Fonte: Elaborado pelo autor

Na Figura 42.a temos a montagem geral do protótipo, ilustrando inclusive o dispositivo em teste, que neste caso é uma fonte de alimentação controlada. Os resistores de carga foram instalados em um dissipador de calor com ventilação forçada, evitando assim um possível um sobreaquecimento. Destacado na Figura 42.b, temos o circuito de potência da carga eletrônica CC. As conexões externas ao *protoboard* estão dispostas em conectores tipo KRE e denominadas na mesma ilustração. Por fim, a Figura 42.c demonstra a etapa de controle, onde temos um segundo *protoboard* contendo o *display* de informações, circuito de condicionamento do sinal de corrente de entrada, botão de emergência e sinalização de falhas. Na mesma figura está contida a placa de desenvolvimento NUCLEO-64, conectada ao sistema via cabos flexíveis. A implementação deste protótipo apresentou um custo aproximado de R\$ 550,00.

### <span id="page-53-1"></span>**5 ANÁLISE DE RESULTADOS**

Neste capítulo, será apresentada a análise referente ao comportamento do protótipo quando submetido aos testes previamente descritos, variando-se os parâmetros dentro da faixa operacional do equipamento e executando repetições.

A carga eletrônica foi testada através de uma fonte de alimentação controlada MPS-3005B, do fabricante Minipa do Brasil. Este equipamento apresenta tensão máxima de saída de 30  $V_{CC}$  e corrente máxima de saída de 5 A, parâmetros coincidentes com o projeto. O fabricante atesta uma exatidão básica de 0,5% na amostragem das grandezas no *display*, entretanto um segundo instrumento (multímetro 115, do fabricante Fluke) foi utilizado para assegurar a medição, já que todo o ajuste de corrente foi realizado em função do valor amostrado pela fonte de alimentação.

Deste modo, como uma entrada de alimentação em 24 V<sub>CC</sub>, solicitou-se amostras de corrente e verificou-se a conformidade entre os valores atestados pelos instrumentos. Através da Figura 43, podemos verificar os valores em 50 e 100% da corrente máxima admitida.

<span id="page-53-0"></span>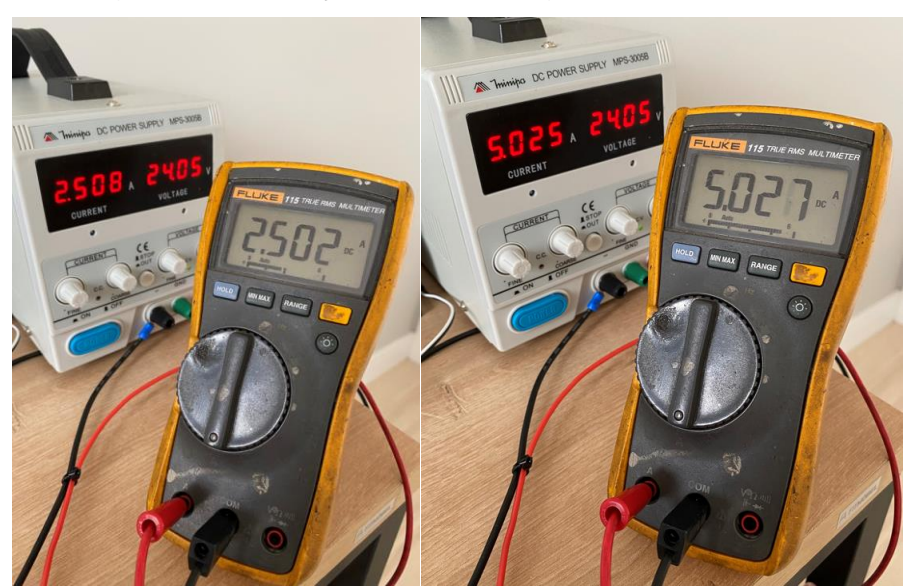

Figura 43 – Aferição da amostragem de corrente

Fonte: Elaborado pelo autor

A variação entre os instrumentos foi percebida na terceira casa decimal (miliamperes) , onde o maior erro representou 0,24%. Considerando que o protótipo

foi projetado para trabalhar com duas casas decimais (indicando variações na ordem de 0,01 A), este erro pode ser considerando irrisório.

Finalizando esta primeira etapa, a fim de comparar o funcionamento do conversor *boost* com a simulação apresentada no Capítulo 4.1.7, foram coletados os sinais do PWM, tensão de saída do conversor  $(V_{\text{OUT}})$  e a corrente do resistor de carga  $(I<sub>OUT</sub>)$  para a mesma situação de teste: entrada de tensão em 24  $V<sub>CC</sub>$  e corrente drenada de 5 A. Estas medidas podem ser observadas por meio das Figura 44 e Figura 45.

<span id="page-54-0"></span>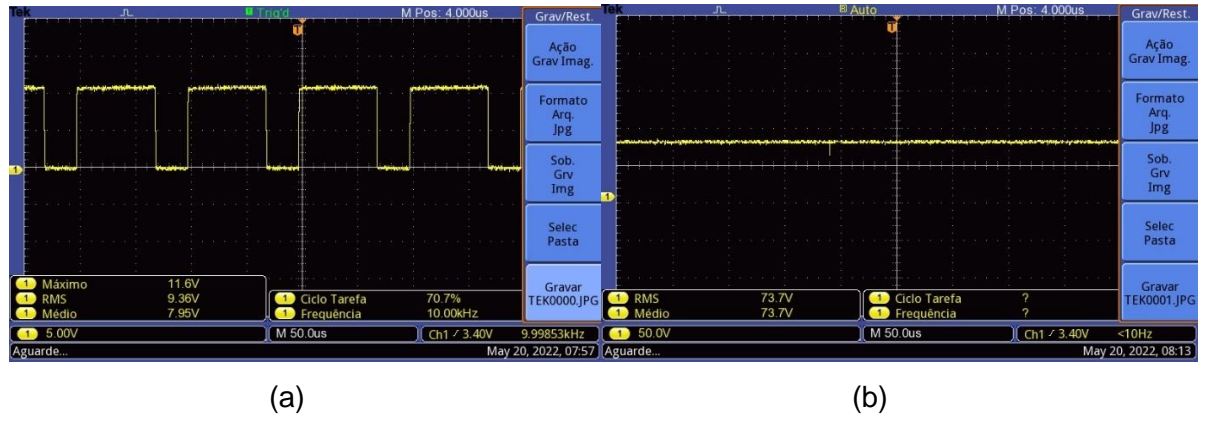

Figura 44 – (a) PWM e (b) Vout com parametrização 24 V / 5 A

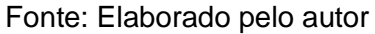

<span id="page-54-1"></span>Figura 45 – Corrente no resistor de carga ( $I_{\text{OUT}}$ ) com parametrização 24 V / 5 A

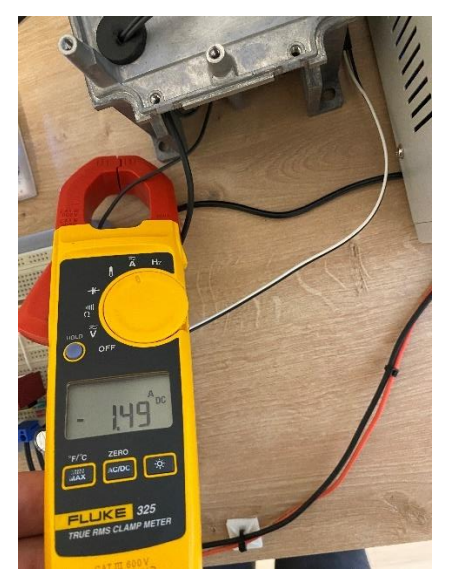

Fonte: Elaborado pelo autor

Concluída esta etapa preliminar, o protótipo foi submetido a testes de validação de seu funcionamento, de maneira a examinar suas funcionalidades e verificar se o mesmo atende as especificações de projeto.

#### <span id="page-55-1"></span>**5.1 Variação de corrente com tensão de entrada constante**

Neste teste, a tensão de entrada na carga eletrônica é fixa e varia-se a corrente drenada pelo equipamento, com o objetivo de aferir se o protótipo oferece todos os níveis de corrente suportados com boa precisão. Utilizou-se o modo contínuo e variouse o *setpoint* de corrente de 1 a 5 A, em incrementos de 0,5 A. O procedimento foi realizado 10 vezes para cada valor testado. Através da Tabela 3, é possível visualizar os resultados para a alimentação em 24 V<sub>CC</sub>.

<span id="page-55-0"></span>

| rappid o l'arrayao do corronte do oritiqua |                                |                            |                 |  |  |  |
|--------------------------------------------|--------------------------------|----------------------------|-----------------|--|--|--|
|                                            | <b>Corrente Solicitada (A)</b> | Corrente média aferida (A) | Erro percentual |  |  |  |
|                                            | 1,00                           | 0,99                       | 1               |  |  |  |
|                                            | 1,50                           | 1,49                       | 0,67            |  |  |  |
|                                            | 2,00                           | 2,01                       | 0,5             |  |  |  |
|                                            | 2,50                           | 2,50                       | $\mathbf 0$     |  |  |  |
|                                            | 3,00                           | 3,01                       | 0,33            |  |  |  |
|                                            | 3,50                           | 3,51                       | 0,28            |  |  |  |
|                                            | 4,00                           | 4,02                       | 0,5             |  |  |  |
|                                            | 4,50                           | 4,52                       | 0,44            |  |  |  |
|                                            | 5,00                           | 5,02                       | 0,4             |  |  |  |
|                                            |                                |                            |                 |  |  |  |

Tabela 3 – Variação de corrente de entrada

Fonte: Elaborado pelo autor

Observando os valores medidos, o equipamento demonstrou-se bastante eficaz, apresentando erros menores que 1% na grande maioria das amostras. O mesmo teste foi replicado com uma tensão de alimentação mínima de 12  $V_{CC}$  e máxima 30 V<sub>CC</sub>, sendo que o protótipo apresentou a mesma eficácia.

#### <span id="page-55-2"></span>**5.2 Variação da tensão de entrada com corrente constante**

Neste caso, experimenta-se a variação da tensão de entrada da carga eletrônica com o objetivo de verificar-se se a mesma tem condições de manter a corrente constante no nível selecionado pelo usuário. Novamente, utilizou-se o modo contínuo com um *setpoint* de corrente em 3 A e variou-se a tensão de entrada desde o seu valor mínimo de 12  $V_{CC}$  até o valor máximo de 30  $V_{CC}$ , repetindo os testes por 10 vezes para cada valor. Através da Tabela 4, observa-se os resultados para o teste acima mencionado.

<span id="page-56-0"></span>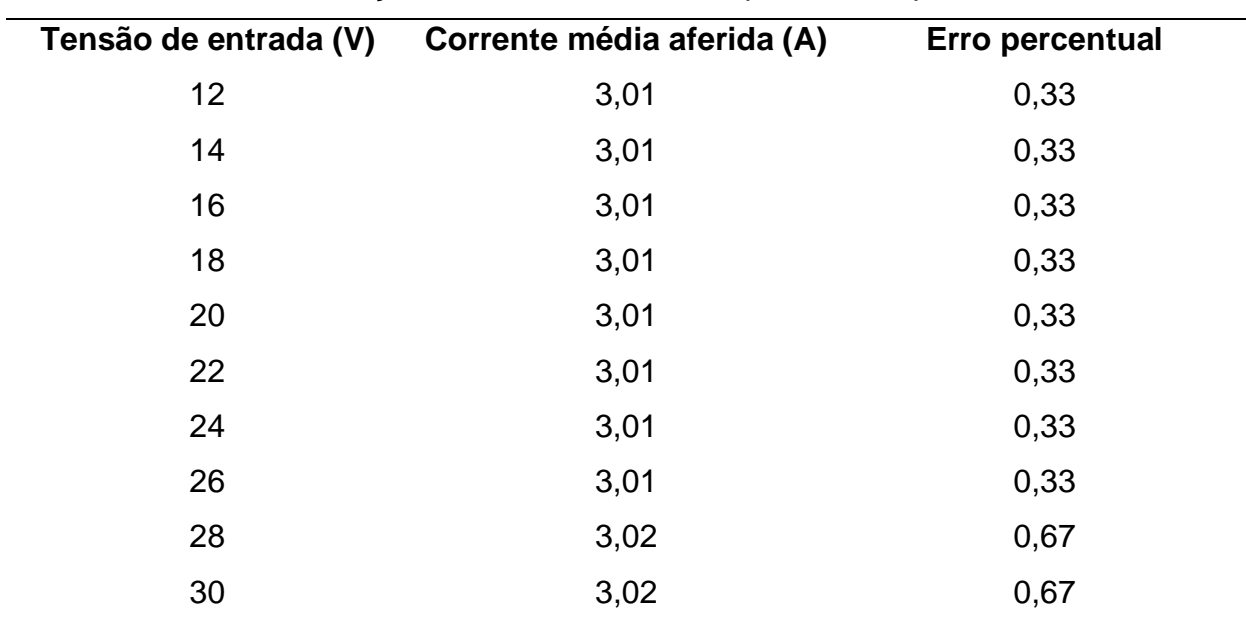

Tabela 4 – Variação da tensão de entrada para um *setpoint* de 3 A

Fonte: Elaborado pelo autor

Neste teste, a carga eletrônica identificou a variação de corrente influenciada pela variação da tensão de entrada e rapidamente realizou a correção, estabilizando nos valores expressados na Tabela 4. Como pode-se perceber, o erro é praticamente constante (e baixo) para os diversos níveis de tensão, confirmando assim uma boa capacidade de resposta do equipamento a variação de tensão.

### <span id="page-56-1"></span>**5.3 Modos de operação**

Os testes anteriores foram realizados a partir do modo contínuo da carga eletrônica, selecionando-se a intensidade de corrente a ser drenada sob um determinado tempo. O segundo modo de operação submetido a testes foi o transiente. Neste caso, o equipamento alterna entre dois níveis de corrente previamente ajustados, podendo-se regular o intervalo de transição e tempo total de teste. Neste

ensaio, a carga eletrônica foi programada em seus limites superior e inferior (1 e 5 A) e o seu desempenho pode ser avaliado através dos diagramas gerados pelo supervisório e ilustrados na Figura 46.

<span id="page-57-0"></span>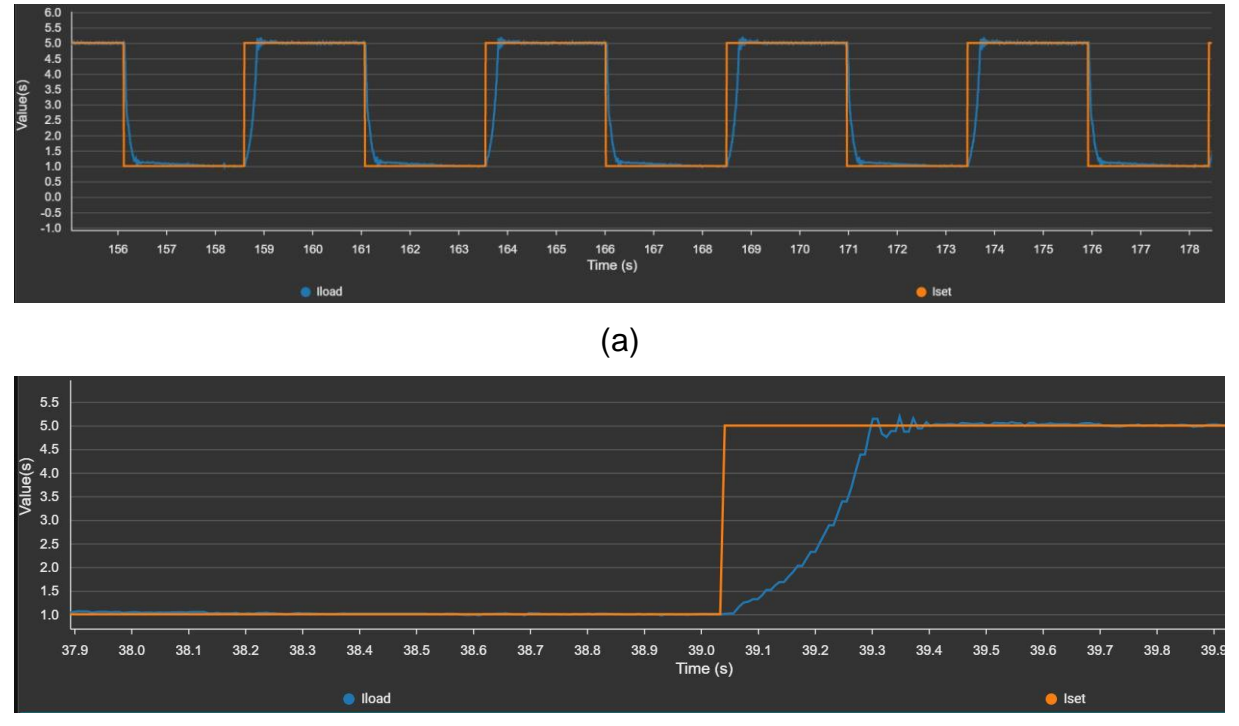

Figura 46 – (a) resposta modo transiente e (b) detalhe da transição

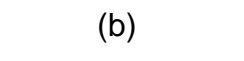

Fonte: Elaborado pelo autor

A figura 46.a mostra o seguimento de referência (Iset) no ensaio em modo transiente. O dispositivo alterna entre 1 e 5 A em um intervalo programado de 2,5 s. É possível perceber que existe um tempo de estabilização na transição do nível inferior para o superior e vice-versa. A figura 46.b detalha o tempo de estabilização na subida, avaliado 400 ms, aproximadamente. O tempo de estabilização na descida foi aferido em torno de 370 ms.

Por fim, o modo lista de operação foi experimentado. Como já explanado na metodologia, este recurso permite o uso de múltiplos níveis de corrente ao longo do tempo de teste. No caso do protótipo projetado, é permitido o ajuste em três níveis. Foram selecionados os valores de 5 , 1,5 e 3 A, respectivamente. Através da Figura 47 podemos observar o comportamento do dispositivo em teste.

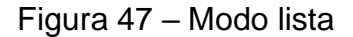

<span id="page-58-0"></span>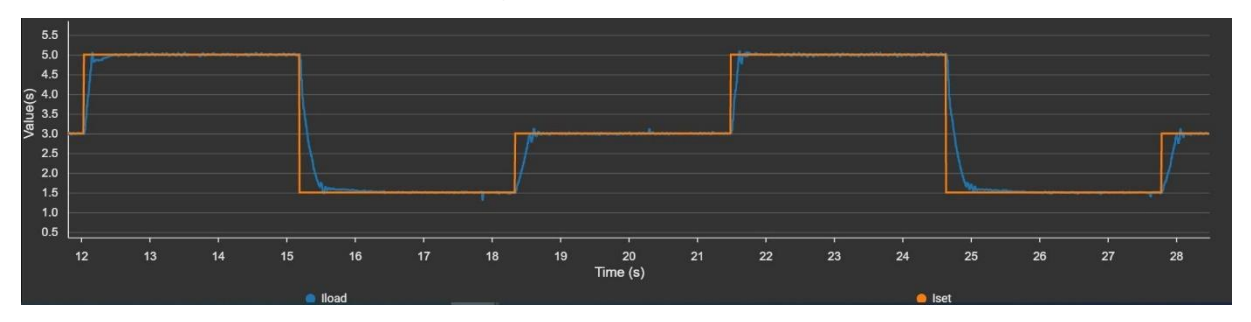

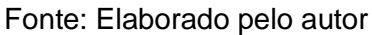

A carga eletrônica intercala entre os níveis de corrente selecionados em um intervalo programado de 3 s. No que se diz respeito ao tempo de estabilização da corrente de carga, a performance é a mesma do modo transiente, já que todo o método de controle é derivado deste último.

### <span id="page-58-2"></span>**5.4 Proteções**

O protótipo implementado dispõe de proteções contra sobrecorrente e sobretensão de entrada, além de uma entrada física de emergência. O limite de tensão foi programado em *firmware* em 31 V, enquanto a corrente em 5,2 A. Porém, para como a fonte de alimentação utilizada para testes da carga eletrônica oferece no máximo 5 A, para efeitos de teste deste recurso (apenas para esta etapa) o limite de corrente foi reduzido para os mesmos 5 A da fonte em teste. A resposta visual das situações de falha pode ser verificada por meio da Figura 48.

<span id="page-58-1"></span>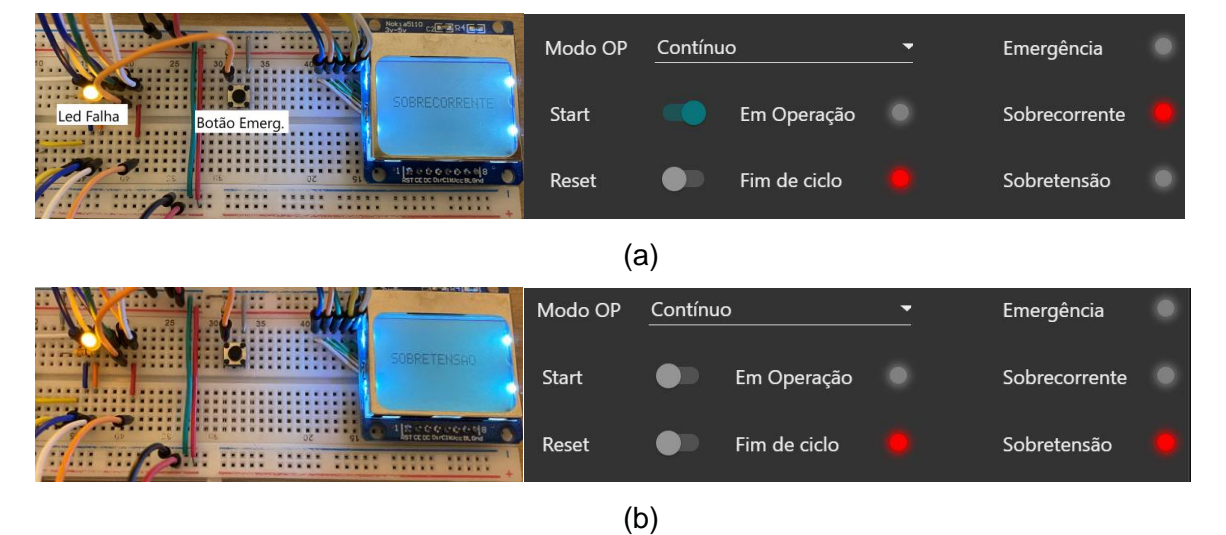

Figura 48 – Visualização de Falhas: a) sobrecorrente e b)sobretensão

Fonte: Elaborado pelo autor

Em ambas as situações de falha, a carga eletrônica atuou como o esperado, desligando o relé de alimentação principal, finalizando o ciclo de operação e sinalizando a ocorrência tanto no *display* como no supervisório, oscilando também o *led* de falha. Uma nova partida do ciclo só foi possível após o comando "*Reset"* do supervisório (desde que as anomalias tenham sido corrigidas). Uma outra proteção não comentada anteriormente, mas que está intrínseca no *firmware*, é o limite do *duty cycle* do PWM em 80%, impedindo assim uma possível sobretensão na saída do conversor *boost* e danos ao *hardware* do equipamento.

#### <span id="page-60-0"></span>**6 CONCLUSÕES**

Este trabalho teve como propósito o projeto e desenvolvimento de uma carga eletrônica CC programável, empregando os conhecimentos adquiridos ao longo do curso de Engenharia Elétrica. A concepção deste equipamento se manteve fiel a proposta, oferecendo recursos análogos aos modelos comerciais, porém com baixo custo de desenvolvimento.

De uma maneira geral, o desempenho do equipamento se mostrou bastante satisfatório, atendendo as especificações do projeto com boa precisão. Os valores de corrente de carga solicitados para teste responderam com erros inferiores a 1% em todo o *range* permitido, sendo que os erros apontados foram maiores próximos ao limite inferior de corrente (até 1,5 A). Em relação a variação da tensão de entrada, a carga eletrônica se comportou ainda melhor, mantendo o nível de corrente ajustado mesmo que houvesse uma excursão da tensão de 12 a 30 V. Referente ao tempo de estabilização da corrente após uma transição de estado ou perturbação externa, foi aferida uma recuperação em 400 ms na elevação do nível e 370 ms no descenso.

O protótipo apresentou uma tela de supervisão bastante funcional, apresentando todos os recursos necessários para o controle e monitoração da carga eletrônica. Os comandos responderam como esperado, não apresentando atrasos em seus acionamentos. A montagem do *hardware* realizada em *protoboard* cumpriu bem o seu papel, realizada de maneira organizada e apresentando circuitos separados por funções. Os elementos de potência não sofreram sobreaquecimento, assim como a matriz de contatos, que recebeu condutores em paralelo nos circuitos onde uma corrente de maior intensidade era conduzida.

Em relação a melhorias, o *hardware* poderia ser montando em uma placa de circuito impresso, podendo assim suportar níveis de corrente superiores e solucionar problemas de ruídos e interferências que o protótipo sofreu ao longo do desenvolvimento, possibilitando ainda a instalação da PCB em um gabinete. Um segundo ponto relevante seria a utilização de um microcontrolador com maior número de entradas analógicas ou desenvolver circuitos A/D periféricos, possibilitando assim a leitura de outras variáveis como tensão de saída do conversor *boost* e temperatura do resistor de carga. Em relação a interface, poderia ter sido desenvolvido um menu externo ao supervisório, com botões físicos interagindo com o *display* presente no protótipo, possibilitando o funcionamento da carga eletrônica de maneira independente ao PC. Por fim, apesar de o seguimento de referência ter apresentado boa resposta para esta aplicação em específico, uma estratégia de controle mais refinada pode ser bem vinda em casos em que uma maior acurácia seja requerida.

Um trabalho futuro pode ser desenvolvido considerando todas estas melhorias citadas e incluindo os seguintes recursos:

- corrente suportada de até 40 A: ideal para abranger boa parte das fontes chaveadas disponíveis no mercado;
- possibilidade de memorizar testes para comparativo de desempenho;
- modo inteligente de teste, com autonomia para reprovar o desempenho do equipamento em ensaio.

# **REFERÊNCIAS**

<span id="page-62-0"></span>AHMED, A. **Eletrônica de Potência.** São Paulo: Pearson Prentice Hall, 2000.

ALLEGRO. **ACS712 Datasheet.** Disponível em:

<https://www.allegromicro.com/en/products/sense/current-sensor-ics/zero-to-fiftyamp-integrated-conductor-sensor-ics/acs712>. Acesso em: junho de 2021.

ALMEIDA, R. D. **Programação de Sistemas Embarcados** : Desenvolvendo Software para Microcontroladores em Linguagem C. Rio de Janeiro: Grupo GEN, 2016.

AMPLOC. **Engineer's Reference Handbook**. Disponível em: <https://s3.amazonaws.com/amploc/PDFs/HANDBOOK+web.pdf> Acesso em: maio de 2021.

ARRABAÇA, D. A. **Conversores de energia elétrica CC/CC para aplicações em eletrônica de potência**: conceitos, metodologia de análise e simulação. São Paulo: Érica, 2013.

BK PRECISION. **Aplicações com cargas eletrônicas DC e exemplos**, 2009. Disponível em:

<http://bkpmedia.s3.amazonaws.com/downloads/pdf/DC\_Electronic\_Load\_AppNote. pt.pdf>. Acesso em: maio de 2021.

BK PRECISION. **Conceitos sobre carga eletrônica DC**, 2017. Disponível em: <https://www.youtube.com/watch?v=OTJufSYGum8&t=23s>. Acesso em: maio de 2021.

BK PRECISION. **Programmable DC Electronic Loads**, 2021. Disponível em: < https://www.bkprecision.com/products/dc-electronic-loads/8600-150-wprogrammable-dc-electronic-load.html>. Acesso em: junho de 2021.

BROADCOM INC. **HCNR201 datasheet**, 2021. Disponível em:

< https://docs.broadcom.com/docs/HCNR200-HCNR201-High-Linearity-Analog-Optocouplers-DS> Acesso em: abril de 2022.

DEWESOFT. **Como medir a corrente usando sensores e transdutores de corrente**, 2021. Disponível em: <https://dewesoft.com/br/aquisicao-de-dados/comomedir-corrente-usando-sensores-de-corrente>. Acesso em: maio de 2021.

FARIA, H. S. DE; AVELAR, H. J; VIEIRA, J. B; FREITAS, L. C. G. DE; COELHO, E. A. A. Conversor boost atuando como carga eletrônica a corrente controlada para fins de teste de uma célula a combustível. In: **2010 9th IEEE/IAS International Conference on Industry Applications – INDUSCON 2010.** p.1-6. 2010

GIMENEZ, S. P. **Microcontroladores 8051** : Conceitos, Operação, Fluxogramas e Programação.São Paulo: Editora Saraiva, 2015.

HALLIDAY, D. **Fundamentos de Física** - Vol. 3 - Eletromagnetismo, 10. ed. Rio de Janeiro: Grupo GEN, 2016.

HU, G.; WIE, Y.; LEI, H.; MA, X. Constant Current Control of DC Electronic Load based on Boost Topology. **Elektronika ir Elektrotechnika**, v. 20, n. 2, p. 36-39, 2014.

I, M.; CHAYAPATHY, V. Programmable DC Electronic Load for Testing on-Board Voltage Regulators. **International Journal of Engineering Research & Technology**, v.6, n.9, p.335-338. 2017.

KEYSIGHT TECHNOLOGIES. **N3300 Series Modular DC Electronic Load**, 2021. Disponível em: < https://www.keysight.com/br/pt/products/dc-electronic-loads/n3300 series-modular-dc-electronic-loads.html#NPXKeySpec> Acesso em: junho de 2021.

KRON. **Shunt**, 2016. Disponível em: <https://kron.com.br/wpcontente/uploads/2020/02/Shunts.pdf> . Acesso em: maio de 2021.

MALVINO, A. P. **Eletrônica**: volume 2. 7.ed. São Paulo: McGraw-Hill, 2007.

MARTINS, D. C.; BARBI, I. **Conversores CC-CC Básicos Não Isolados**. 2. ed. Florianópolis: Edição dos Autores, 2006.

NANSEN. **Medidor com sensor de corrente shunt evita fraudes**, 2019. Disponível em: < http://nansen.com.br/medidor-com-sensor-de-corrente-shunt-evita-fraudes/> Acesso em: maio de 2021.

PEREIRA, F. **Tecnologia ARM**: Microcontroladores de 32 BITS. São Paulo: Editora Érica, 2007.

RASHID, M. H. **Power Electronics Handbook**: Circuits, Devices and Applications. [S.l.]: USA: Elsevier, 2011.

RIGOL. **Carga DC Série DL3000**, 2020. Disponível em: < https://br.rigol.com/products/dc-load/dl3000.html>. Acesso em: junho de 2021.

SEIXAS, F. J. de; SEIXAS, C. M. de; CANESIN, C. A. A 300 A dynamic electronic load based on modified Buck + Boost interleaved converter. **Revista Eletrônica de Potência**, v.11, n.3, p.161-166. 2006.

SOUZA, D. J. de, **Desbravando o PIC**: ampliado e atualizado para PIC 16F628A. São Paulo: Editora Érica, 2005.

ST MICROELECTRONICS. **STM32 32-bit Arm Cortex MCUs**, 2021. Disponível em: < https://www.st.com/en/microcontrollers-microprocessors/stm32-32-bit-arm-cortexmcus.html> Acesso em: junho de 2021.

ST MICROELECTRONICS. **STM32 CubeMonitor**, 2022. Disponível em: < https://www.st.com/en/development-tools/stm32cubemonitor.html> Acesso em: abril de 2022.

ST MICROELECTRONICS. **STP19NF20 datasheet**, 2021. Disponível em: < https://www.st.com/en/power-transistors/stp19nf20.html> Acesso em: junho de 2021.

TEXAS INSTRUMENTS. **LM358N datasheet**, 2022. Disponível em: < https://www.ti.com/lit/gpn/lm358-n> Acesso em: abril de 2022.

TOSHIBA. **TLP250 datasheet**, 2021. Disponível em: <https://toshiba.semiconstorage.com/us/semiconductor/product/optoelectronics/detail .TLP250.html> Acesso em: junho de 2021.

WEEN SEMICONDUCTORS. **BYV32E200 datasheet**, 2020. Disponível em: < https://www.ween-semi.com/en/product/byv32e-200> Acesso em: junho de 2021.